CTPOUM **AXET HA KOAECAX!** 

 $+12$ 

ISSN 0869-0669

2013

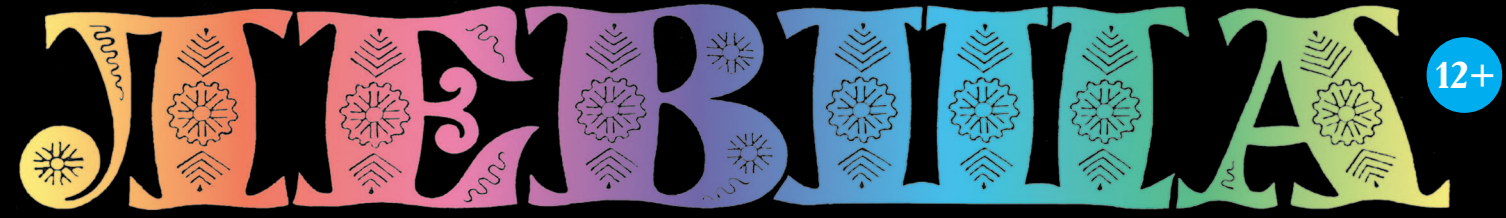

4

### «ЮНЫЙ ТЕХНИК» - ДЛЯ УМЕЛЫХ РУК

**КАК УБЕРЕЧЬ** МОСТЫ?

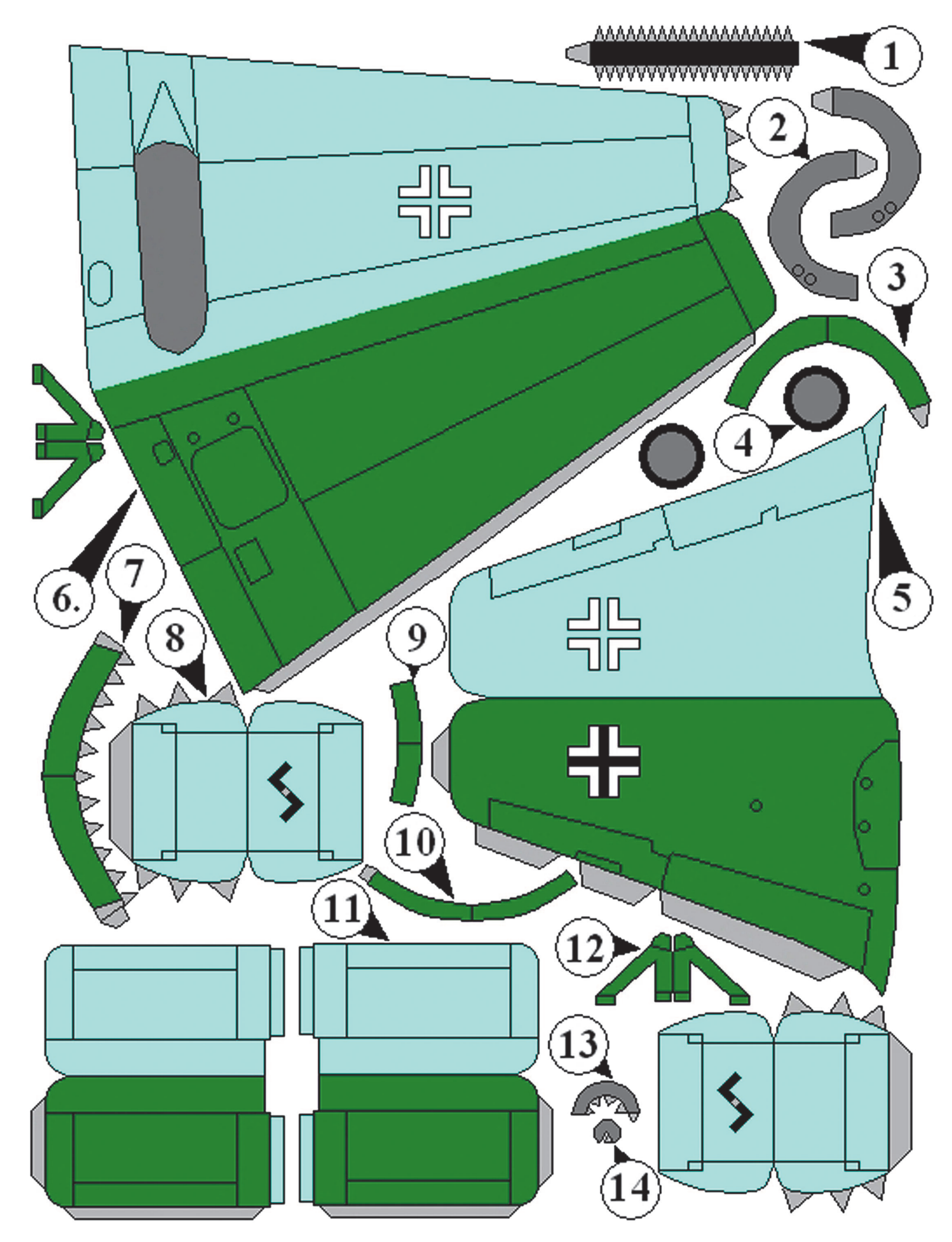

#### **Допущено Министерством образования и науки Российской Федерации**

*к* использованию в учебно-воспитательном процессе *различных образовательных учреждений*

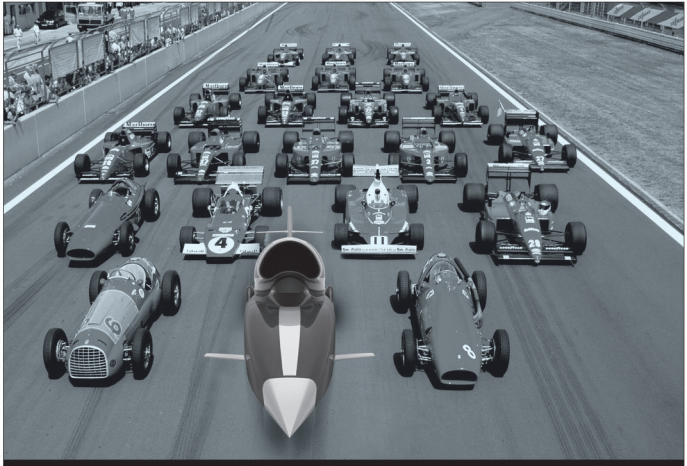

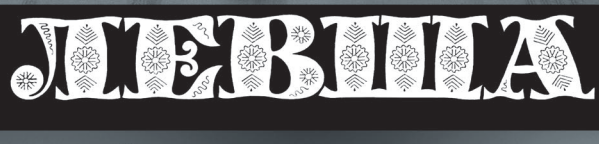

#### **JULY RULL** *ПРИЛОЖЕНИЕ*

*К ЖУРНАЛУ «ЮНЫЙ ТЕХНИК» ОСНОВАНО В ЯНВАРЕ 1972 ГОДА*

BOAOTON  $\overline{6}$ OH

#### 2013 *СЕГОДНЯ В НОМЕРЕ:*

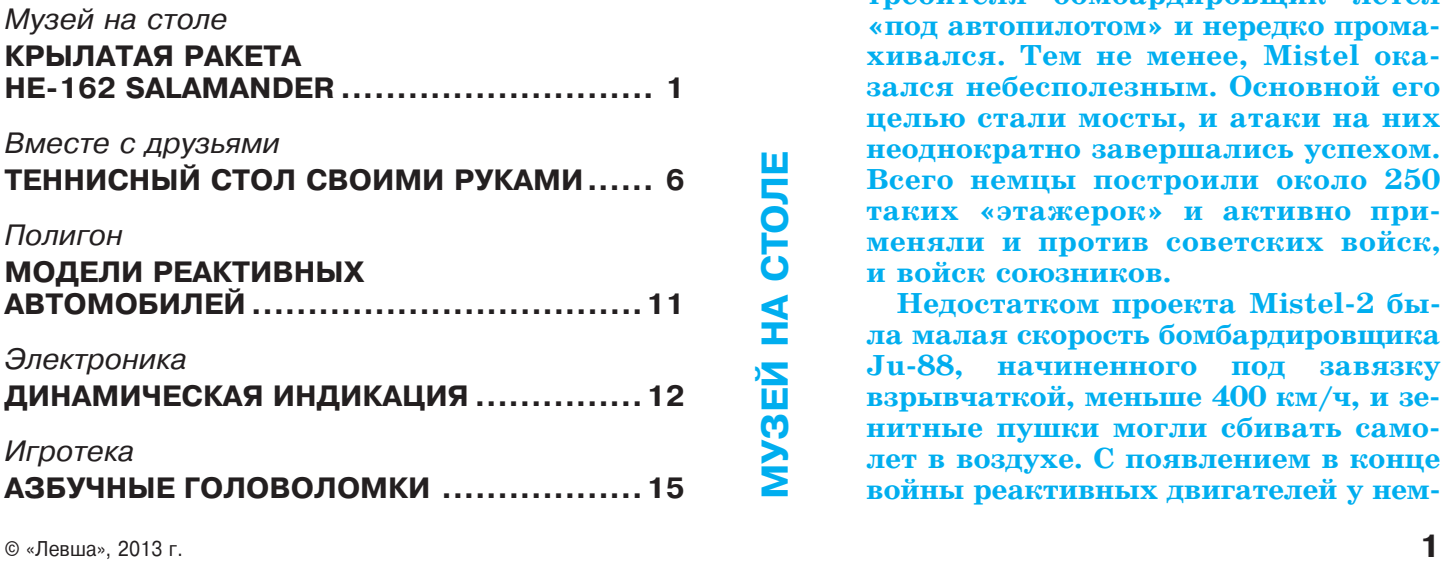

# КРЫЛАТАЯ РАКЕТА

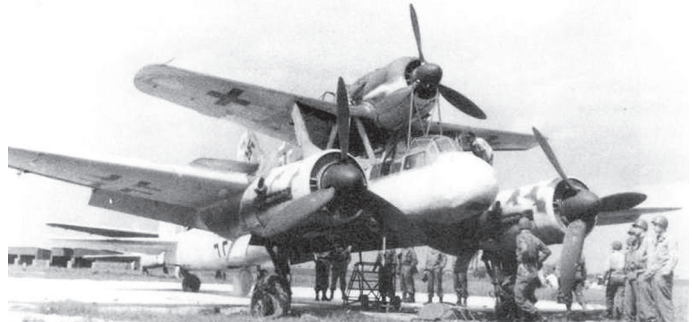

# **He-162 Salamander**

**концу Великой Отечественной нем цы утратили господство в воздухе и потому стали все больше средств вкладывать в «оружие возмездия».**

К

**Как следствие, в 1943 году нача лись эксперименты с системой Mistel. К истребителю планировали подве сить начиненный взрывчаткой отра ботавший свой летный ресурс бом бардировщик Ju88. Перед целью «Юнкерс» должен был отделиться и спикировать, чтобы ее уничтожить.**

**Опыты с Mistel оказались доста точно успешными, и в 1944м пер вые экземпляры поступили на воо ружение люфтваффе. При помощи комплекса Mistel в конце ноября 1944 г. была начата разработка опе рации по уничтожению электростан ций в районе Москвы, Рыбинска и Горького. Гитлер разрешил начать подготовку этой операции, получив шей кодовое название «Железный молот» (Eisenhammer).**

**В целом оружие получилось несо вершенным. После отделения от ис требителя бомбардировщик летел «под автопилотом» и нередко прома хивался. Тем не менее, Mistel ока зался небесполезным. Основной его целью стали мосты, и атаки на них неоднократно завершались успехом. Всего немцы построили около 250 таких «этажерок» и активно при меняли и против советских войск, и войск союзников.**

Недостатком проекта Mistel-2 бы**ла малая скорость бомбардировщика Ju88, начиненного под завязку взрывчаткой, меньше 400 км/ч, и зе нитные пушки могли сбивать само лет в воздухе. С появлением в конце войны реактивных двигателей у нем**

цев возник замысел создания комплекса Mistel-5, в состав которого входил реактивный истребитель (Не-162 или Ме-262) и специально спроектированный реактивный самолет-бомба. Фактически реактивный самолет-бомба стал первой крылатой ракетой класса «воздух — земля», скорость кото рой превышала 700 км/ч. Это позволило бы пре одолеть заградительный огонь зенитной артилле рии и гарантированно выводить ракету на цель.

При проектировании самолета-бомбы пришлось столкнуться с проблемой шасси. В связи с тем что самолет-бомба был больше и тяжелее самолета. наводящего на цель, он должен был взлетать са мостоятельно. Выход нашли: самолет-бомбу расположили на взлетной тележке, а самолет с пило том закрепили на нем. При этом одновременно включались реактивные двигатели обоих самоле тов, связка разгонялась по взлетной полосе и от рывалась от земли, а взлетная тележка оставалась внизу. После того как самолет-снаряд отделялся и уходил на цель, верхний самолет возвращался на аэродром и садился на своем шасси.

От момента выдачи задания на проектирова ние до момента взлета первого серийного  $He-162$ прошло всего 90 дней. В соответствии с заданием это был простой дешевый истребитель, пригод ный для массового производства. Впервые в ис тории авиации разработка чертежей, сборка опытного самолета и подготовка серийного про изводства шли одновременно. Поскольку авиа ция союзников постоянно бомбила немецкие за воды, создавали самолет на подземных заводах.

Фюзеляж Не162 был монокок из легкого спла ва с деревянным носовым конусом. Неразъемное крыло было в основном из дерева, с фанерной об шивкой и металлическими законцовками. Крыло крепилось к фюзеляжу болтами. Между фюзеля жем и элеронами шли закрылки с гидравличес ким управлением. При выпуске закрылков откло нялись и элероны. Оперение и рули были из лег кого сплава, за исключением деревянного киля. Шасси, имевшее узкую базу, убиралось в фюзе ляж. Турбореактивный двигатель BMW-003 устанавливался прямо на фюзеляж за кабиной. Пере дний и задний капоты крепились к двигателю.

#### **Тактико-технические характеристики самолета Не162 SALAMANDER**

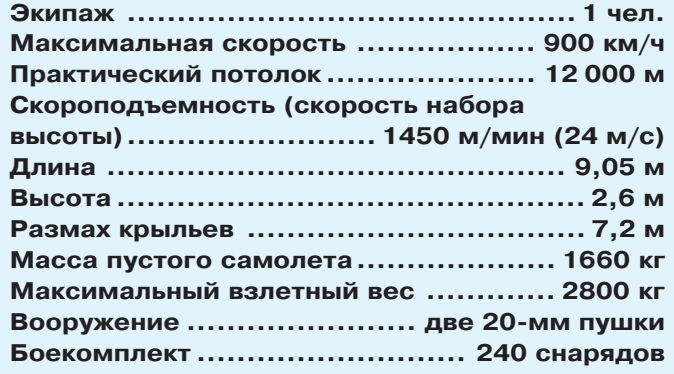

Нормальный запас топлива состоял из 700 л в мягком фюзеляжном баке и 180 л в одном допол нительном баке в крыле. Пилот располагался на простейшем катапультируемом кресле с пиротех ническим зарядом, а на парашюте в чашке сиде нья имелся аварийный запас кислорода. Кисло родная система включала баллон в левой части кабины и манометр перед пилотом. Вооружение состояло из двух 20-мм пушек MG-151/20 с боезапасом в 120 снарядов на ствол.

Первый опытный Не-162-V1 взлетел 6 декабря 1944 г. в Швехате под управлением флюг-капитана Петера. К тому времени уже практически развернулось серийное производство. Во время 20-минутного полета He-162-V1 достиг скорости 835 км/ч на высоте 6000 м.

К концу войны в сборочных цехах заводов на разных стадиях находилось около 300 Salaman der, и еще 116 самолетов участвовали в воздуш ных боях наравне со вторым реактивным не мецким истребителем Ме262. Однако проект Mistel-5 до логического завершения так и не был доведен — серийный выпуск самолетов бомб наладить не успели.

Модель состоит из трех частей — взлетной те лежки, самолета-снаряда и истребителя. В этой последовательности мы и будем делать модель.

Для начала проведите подготовительные ра боты: приклейте на плотную бумагу (вполне подойдет альбомный лист) детали  $-54, 55, 56$ , 57, 59, 60, 61, 62, 63, 64, 65, 67 и 68 и дайте им просохнуть.

**ВЗЛЕТНАЯ ТЕЛЕЖКА.** Основание взлетной тележки склейте в виде буквы Т из деталей 62, 65, 57 и двух деталей 60, как показано на сбо рочном чертеже. Согните пополам и склейте дет. 63 и 64. К дет. 60 приклейте дет. 61, как показа но на сборочном чертеже (на дет. 61 квадрати ком обозначено место приклеивания дет. 60). Из дет. 18 и 50 склейте задние колеса взлетной те лежки и приклейте их между дет. 61 и 63, как показано на том же чертеже. Переднее колесо тележки соберите из дет. 1 и 4 и вклейте его в поворотный узел 56, после чего приклейте этот узел к дет. 62. Чтоб закончить взлетную тележ ку, сверните в виде трубочки дет. 58 и приклей те ее в обозначенном месте на дет.  $59$  — это перелняя точка опоры самолета-снаряда.

САМОЛЕТ-СНАРЯД. Фюзеляж похож на веретено и последовательно склеивается из дет. 15, 20, 44, 33, 52, 51, 49 и 43 (в дет. 33 не забудьте в обозначенных местах вырезать прямоугольные отверстия). Затем склейте ребро жесткости кры ла из двух дет. 64. Чтобы места склеивания этих деталей сделать прочнее, приклейте к ним сверху и снизу дет. 65. После высыхания ребра жесткости аккуратно вставьте его в прорези, ко торые сделали на дет. 33. Склейте крылья само лета-снаряда (дет. 6) и натяните их на ребра жесткости. Место стыка крыла и фюзеляжа заклей те дет. 48. На нижние плоскости крыльев при клейте кресты — дет. 66.

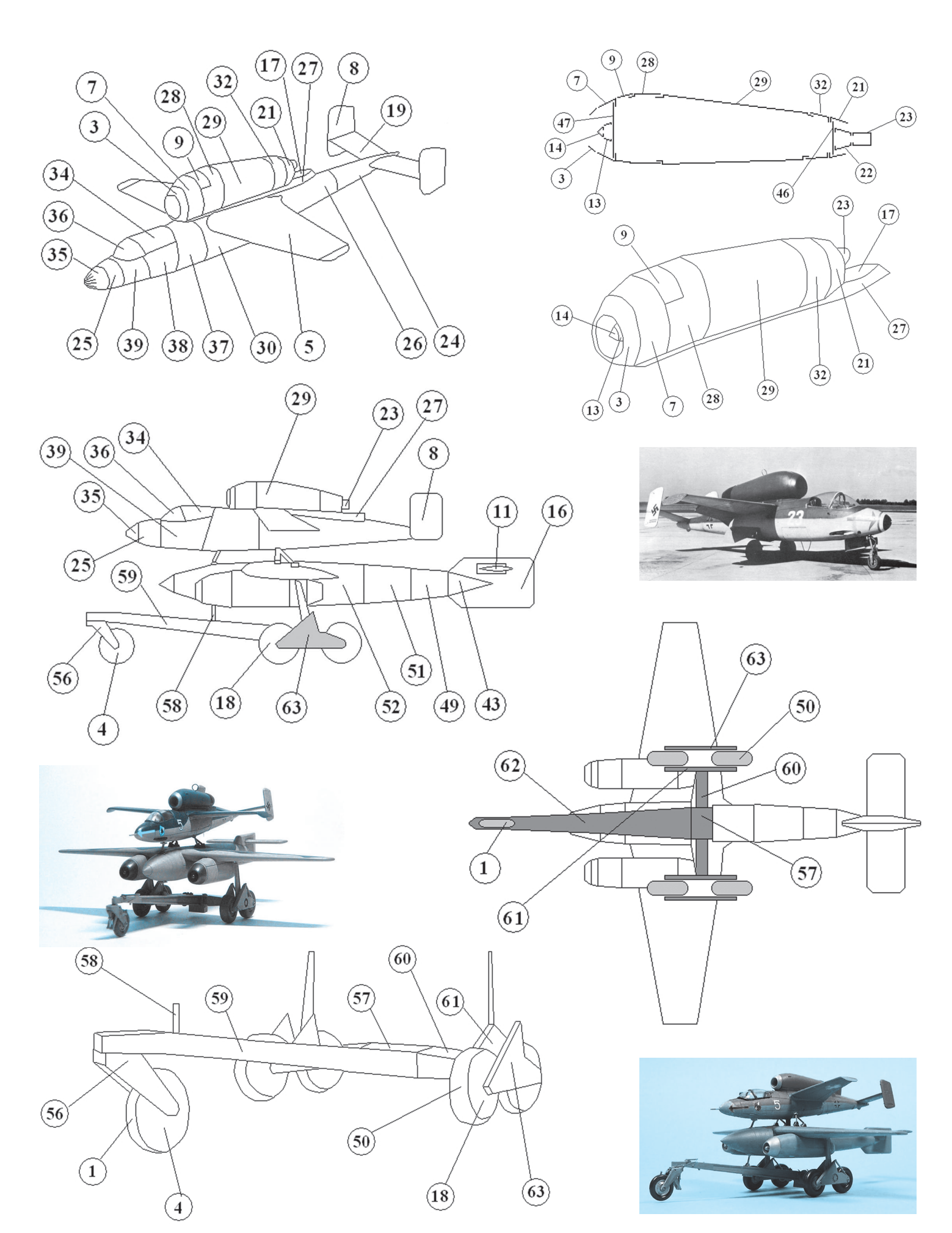

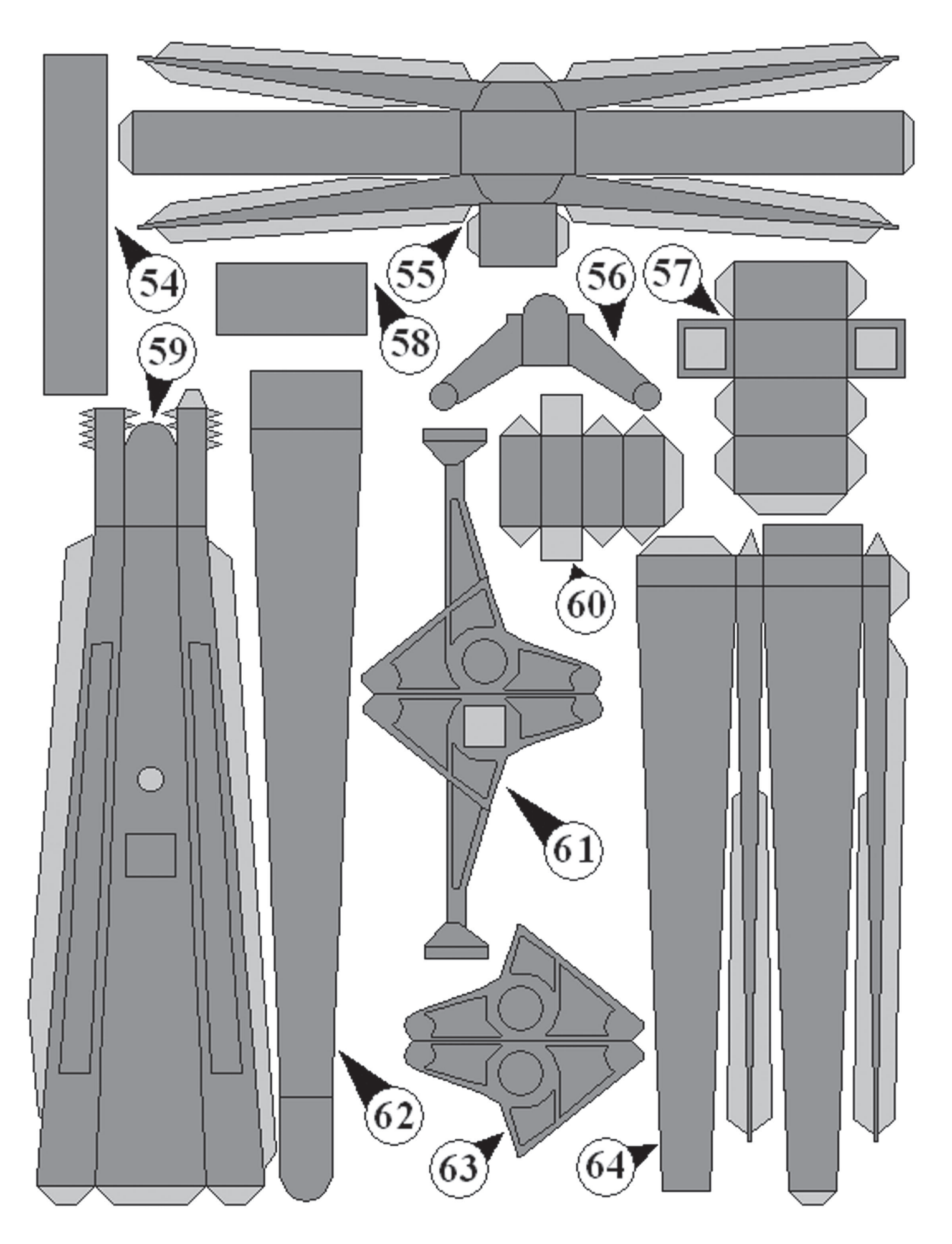

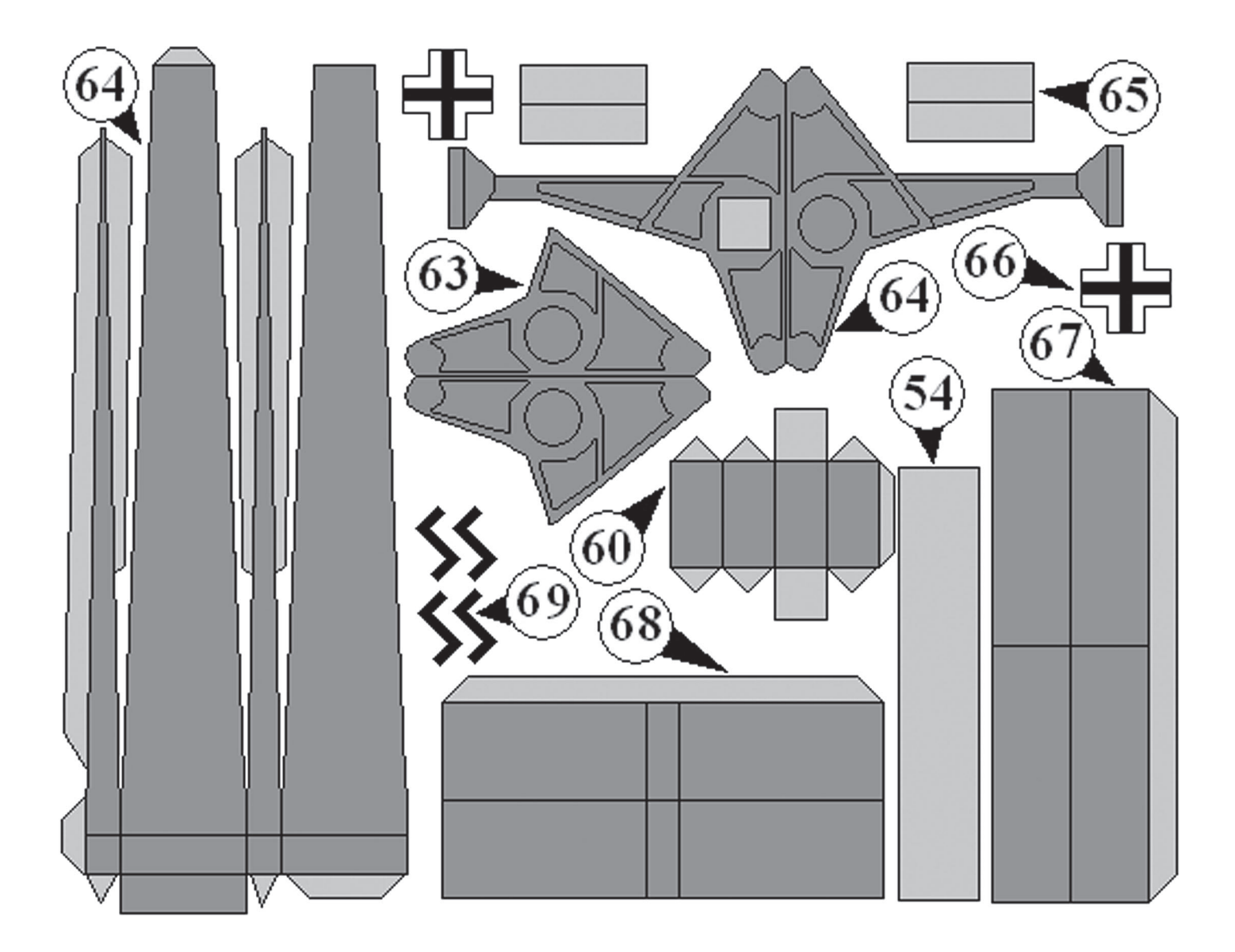

Хвостовое вертикальное оперение — дет. 16 приклейте к дет. 43 (не забудьте в дет. 16 сделать прорези по красным линиям). В прорезь дет. 16 вклейте ребро жесткости хвостового горизонталь ного оперения — дет. 67, на которое наденьте дет. 11. Две дет. 69 приклейте с двух сторон на дет. 16 в обозначенных местах; они образуют свастику на вертикальном оперении самолета-снаряда. Реактивные двигатели самолета-снаряда склейте из дет. 2, 40, 41, 42 и 46 и приклейте их под ниж нюю кромку крыла в обозначенных местах. Меж ду задней частью двигателя и кромкой крыла вклейте дет. 31, как показано на сборочном черте же. Самолет-снаряд приклейте к взлетной тележке на дет. 61 и дет. 58, как это показано на черте же общего вида модели. Чтобы закончить само лет-снаряд, осталось к верхней его кромке, как это показано на сборочном чертеже самолета-снаряда, приклеить дет. 53 и 12, на которые ляжет истребитель.

**ИСТРЕБИТЕЛЬ Salamander.** Сборку истребителя начните с центральной части фюзеляжа 30, в кото рой вырежьте два прямоугольных отверстия под ребро жесткости крыла. Ребро жесткости склейте из дет. 54 и 55 и вставьте в эту прорезь. Обратите внимание: крыло должно выгибаться вверх. К дет. 30 последовательно приклейте дет. 37, 38, 39, 25 и 35 — они образуют носовую честь фюзе ляжа. К дет. 30 последовательно приклейте дет. 26 и 24 — хвостовую часть фюзеляжа; в дет. 24 не забудьте вырезать два продольных отверстия и вставить в них ребро жесткости 68. На него же наденьте горизонтальное оперение 19 и приклей те хвостовое вертикальное оперение 8.

В обозначенных местах на дет. 8 приклейте детали 69, которые образуют опознавательные знаки. На дет. 55 наденьте крылья 5. Кабину пилота 34 и 36 приклейте на дет. 38 и 39. На верхнюю кромку крыла приклейте пилон, состо ящий из дет. 27 и 17, на котором будет лежать реактивный двигатель истребителя. Сам двига тель склейте из дет. 3, 9, 7, 10, 13, 14, 21, 22, 23, 28, 29, 32, 46 и 47, как это показано на сбо рочном чертеже общего вида самолета и на чер теже двигателя в разрезе, после чего приклейте двигатель к пилону. Осталось приклеить истре битель к самолету-снаряду на дет.  $53 \text{ u } 12$ .

**Д. СИГАЙ**

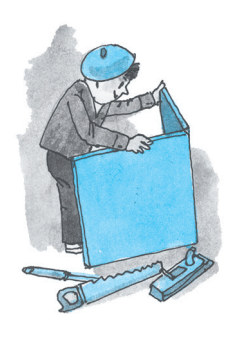

Н

# **ТЕННИСНЫЙ СТОЛ** своими руками

астольный теннис — прекрасное занятие для лета, но чтобы весело проводить до суг за игрой, нужен стол. А стоит он минимум 5 тысяч рублей, при этом сравнительно дешевые столы весьма гро моздки и тяжелы. Поэтому мы предла гаем своими руками собрать стол для настольного тенниса из простых и дос тупных материалов. Этот стол имеет конструкцию, совсем как у профессио нальных дорогостоящих столов. Его лег ко передвигать на колесах, кроме того, он разбирается на три части, что суще ственно облегчает его переноску.

Теннисный стол состоит из столешни цы — игрового поля — и центральной, опорной части. Игровое поле, в свою очередь, имеет две одинаковые полови ны. С нижней стороны каждой полови ны столешницы предусмотрены убираю щиеся ножки.

Центральная часть стола во время иг ры является основной опорой в средней части, в том самом месте, где соединяют ся половины игрового поля. Соединение трех элементов конструкции в этом месте замкового типа, поэтому теннисный стол в разложенном виде представляет собой единую надежную конструкцию.

Но на этом роль центральной части сто ла не заканчивается. В сложенном виде элементы поля вертикально вставляются в центральную часть, которая теперь вы полняет роль компактной тары. Наконец, последнее предназначение центральной части стола — это тележка, колеса кото рой выступают снизу, только когда стол сложен для хранения. А во время игры колеса поднимаются, и центральная часть своим корпусом опускается на пол. На рисунке 1 показан теннисный стол в раз ложенном виде, а на рисунке 2 — в сло женном виде. Схема работы подвесок с колесами представлена на рисунке 4.

Конструкция теннисного стола специ ально сделана так, чтобы размер колес не влиял на его высоту, а потому их диа метр может быть от 120 до 300 мм. Глав ное, чтобы все четыре колеса были меж ду собой одного размера. Можно исполь зовать колеса от тачек, от самокатов, но лучше — от старых детских колясок.

Для того чтобы приступить к изготовле нию стола, необходимо приобрести фане ру толщиной 10...12 мм, деревянные бруски сече нием 40х40 мм, доски толщиной 20 мм и шири ной 80 и 100 мм, а также дюралевые уголки 30х30 мм, небольшой кусок кровельного железа и стальной пруток для осей кронштейнов и колес.

Сначала вырежьте два листа фанеры для игро вого поля, а также пограничную полосу, над кото рой будет проходить натянутая сетка (рис. 3). Эти три детали в нашей конструкции должны быть самыми точными и обязательно отвечать между народным стандартам игрового поля. Вырезая фанеру, будьте внимательны и не спешите. Ли нии обреза должны быть не только ровными, но и торцы обреза должны быть под прямым углом. После того, как вырежете эти детали, обработай те по периметру рашпилем, а затем шкуркой.

Далее приступайте к изготовлению деталей подстолья, ножек и проножек. Затем соберите из них две половины поля. Детали подстолья и ли сты фанеры скрепите шурупами или саморезами с шагом  $120 - 150$  мм. Прикрепите ножки на поворотных осях. В качестве осей можно исполь зовать болты длиной 100 мм с гайками М6. Что бы ножки стола открывались и фиксировались под определенным углом, закрепите упорный брусок, как показано на рисунках 2 и 5.

Теперь о центральной части стола. Сначала стоит изготовить две металлические боковые консоли, которые закрепляются вверху цент ральной части и удерживают пограничную по лоску, вырезанную ранее из фанеры. Для этого вычертите развертку консоли на листе железа (рис. 6) и вырежьте ее кровельными ножницами. Внутреннее прямоугольное отверстие вырубите

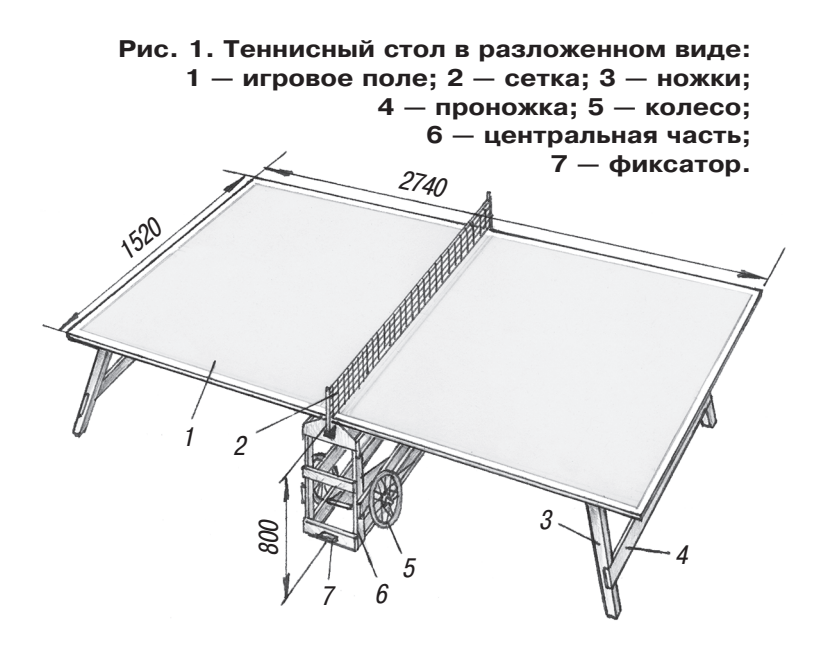

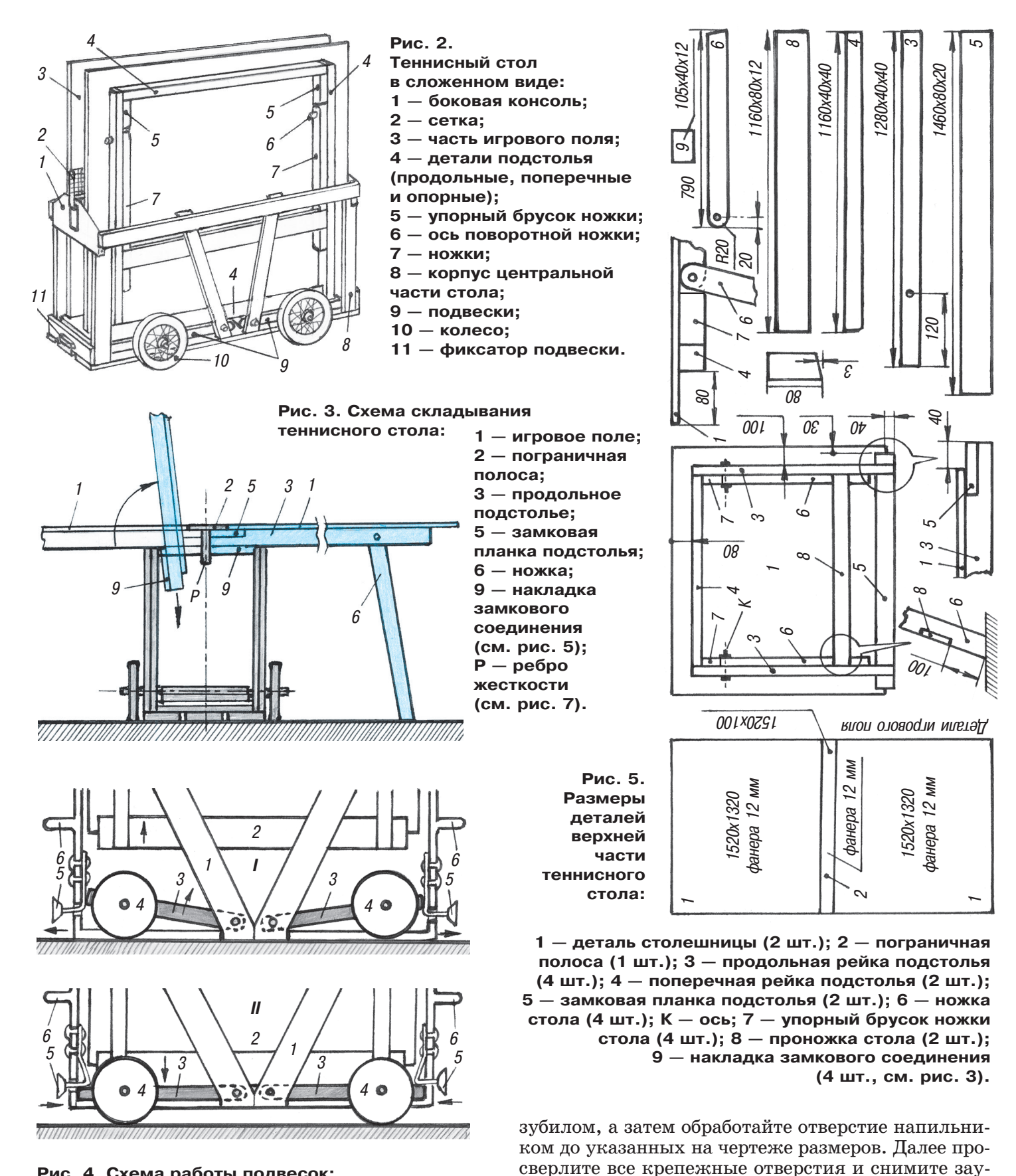

**Рис. 4. Схема работы подвесок: 1 — корпус центральной части стола; 2 — сложенное игровое поле; 3 — подвески колес; 4 — колеса; 5 — фиксатор подвески; 6 — ручки корпуса; I — корпус центральной части стола в положении игры; II — стол в собранном виде.**

сенцы так называемым личным напильником. Когда развертка консоли будет готова, согните края в указанных местах под уголом  $90^{\circ}$ . Постройку центральной части стола начните с бо

ковин. Отрежьте стойки, по две на каждую сторону. *(Продолжение на с. 10)*

#### **ИТОГИ КОНКУРСА (См. «Левшу» № 1 за 2013 год)**

«Чтобы тайга быстрее восстановилась после пожаров, я предлагаю сделать новые лесопосад ки, - пишет 3-классник Леша Свиридов из Красноярска. — Надо привезти из питомника новые саженцы и высадить их там, где лес сго рел...»

Решение, конечно, правильное, да только оно годится скорее для городских улиц, чем для си бирской тайги. В Москве, на Красной площади и на Тверской улице, посадили почти взрослые деревья в контейнерах, но обошлось это во мно гие миллионы рублей… Между тем, в тайге есть места, куда не ступала нога человека, а добрать ся можно разве что по воздуху. Саженцы туда просто так не завезешь...

«По осени можно загрузить самолет семенами и рассыпать их над гарями, — предлагает Ма рина Сверчкова из Нижнего Тагила. — А вес ной они дадут всходы...»

Марину поддерживает Иван Гончаров из Пер ми. Только он предлагает высаживать с воздуха уже не семена, а сразу маленькие саженцы, соот ветствующим образом упакованные. «Я где-то читал, — пишет Иван, — что в начале ХХ века, когда на аэропланах еще не было оружия, пило ты брали с собой на борт стальные стрелы и сбра сывали их с высоты. Говорят, что такая стрела пробивала насквозь даже всадника с конем...»

Вместо стрел Иван предлагает грузить на борт самолета саженцы, корни которых заранее упа кованы вместе с почвой и удобрениями в особые заостренные контейнеры-наконечники из биоразлагаемой пластмассы или даже из прессован ной макулатуры.

Самолет поднимается в воздух, и над районом бывшего пожара саженцы по очереди сбрасыва ют вниз. Контейнеры служат наконечниками своеобразных «стрел», а кроны саженцев служат как бы перьями. «Стрелы» эти вонзаются в зем лю и неплохо приживаются, как показали экспе рименты, проведенные канадскими лесоводами. В особенности, если их затем полить с воздуха, как это делают пожарные самолеты. Не век же дождя дожидаться!

Молодец, Иван! Он сам додумался до решения, запатентованного взрослыми специалистами. Лучше этого пока никто не придумал. Правда, говорят, в Финляндии еще конструируют специ альных роботов, которые будут помогать людям при посадках новых лесов, но пока эти устрой ства еще не вышли за пределы лабораторий.

Во второй задаче мы предлагали подумать о том, как экономить воду при стирке и чем заменить стиральные порошки. «Грязь из белья раньше хо зяйки выколачивали вальками, — напоминает нам Алена Квачко из г. Горячеводска Ставрополь ского края. — Мне кажется, если мы добавим по добные «стукалки» в барабан стиральной машины, стирка пойдет быстрее...»

Идея оригинальная и, насколько нам извест но, никем не опробованная. Наверное, конструк торы справедливо опасаются, что «стукалки» заодно разнесут и сам барабан…

«Я читала, что английские ученые изобрели стиральную машинку, которой почти не требует ся воды и моющего средства, — пишет Евгения Пирожникова из Саратова. — Колоссальная эко номия воды и электроэнергии осуществляется за счет использования многоразовых пластиковых гранул. Несколько тысяч таких гранул загружа ют в барабан вместе с бельем, стаканом воды и моющими средствами. Благодаря своей исклю чительной силе всасывания гранулы вытягивают грязь из белья, причем их можно использовать до сотни раз, сообщают исследователи. В итоге новое устройство расходует всего лишь 2% воды и электроэнергии, потребляемых привычными стиральными машинами».

Никита Озеров из Краснодара пишет, что стир ку можно еще ускорить, если кислород, взятый из воздуха, превратить в озон при помощи специ ального электроустройства, а затем пустить газ внутрь барабана стиральной машины. Озон ока зывает сильное окислительное действие, которое разрушает стенки клеток микробов. Это позволя ет быстро уничтожать бактерии, запахи и грязь органического происхождения.

«В журнале «Юный техник» как-то писали, что американские исследователи предложили решать задачу стирки «от противного». Надо не изгонять бактерии со своих вещей посредством стиральных порошков и прочей химии, а, на против, разводить несметные полчища микро скопических живых существ, которые поселят ся в каждой отдельной нитке ткани, будут там размножаться и объедать грязь, выделяемую хозяином той или иной вещи», — напоминает уже знакомый вам Иван Гончаров.

Он же написал и о китайских исследователях, разрабатывающих ткани, которые вообще не нуждаются в стирке. Грязь к ним не пристает, сама по себе разрушается, если время от времени выставлять одежду на солнечный свет или под источник ультрафиолета. Пожалуй, это и будет идеальным решением проблемы.

И хотя Иван не предложил оригинального, соб ственного решения ни первой, ни второй задачи, мы все же решили поощрить его эрудицию при зом в виде иллюстрированной книги А. Дмитрие ва «Сто простых и увлекательных опытов для де тей и их родителей». Спасибо всем участникам данного этапа конкурса!

# **ИЗОБРЕТАТЕЛЕМ? ХОТИТЕ СТАТЬ**

Получить к тому же диплом журнала «Юный техник» и стать участником розыгрыша ценного приза? Тогда попытайтесь найти красивое решение предлагаемым ниже двум техническим задачам. Ответы присылайте не позднее 15 июля 2013 года.

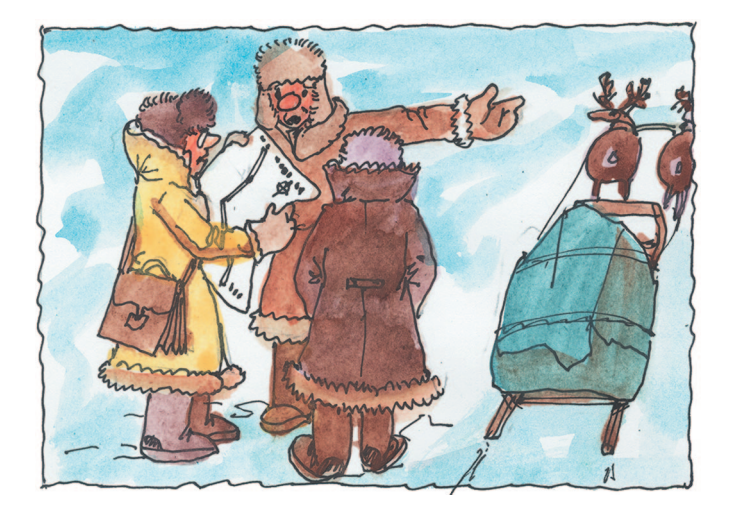

#### Задача 1.

В нашей стране проложено немало нефте- и газопроводов. Часть из них проходит в Заполярье, в районах вечной мерзлоты, где трубы приходится прокладывать над землей, на особых опорах, что бы вечная мерзлота не подтаивала и не превраща лась в болото. Следить за такими трубопроводами достаточно непросто — ведь летом во многие мес та можно добраться лишь с помощью вертолета, а это очень дорого. Вот и решил Алексей Сафонов из Уренгоя задать такой вопрос: как сделать, что бы было удобно и недорого транспортировать лю дей и грузы вдоль трасс трубопроводов в северных регионах?

*ЖДЕМ ВАШИХ ПРЕДЛОЖЕНИЙ, РАЗРАБОТОК, ИДЕЙ!*

#### Задача 2.

Прошедшая весна в очередной раз ознаменовалась бур ным половодьем во многих регионах России. Сообщения с мест временами напоминали боевые сводки: в районе Нижнего Новгорода пострадали 10 мостов, нарушены пе реправы в Татарстане, Рязанской, Орловской, Смолен ской и других областях. Что и как можно сделать, чтобы мосты не сносило во время ледохода?

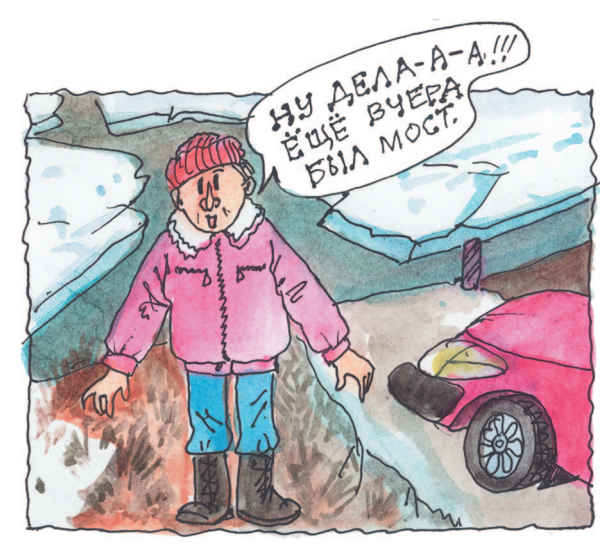

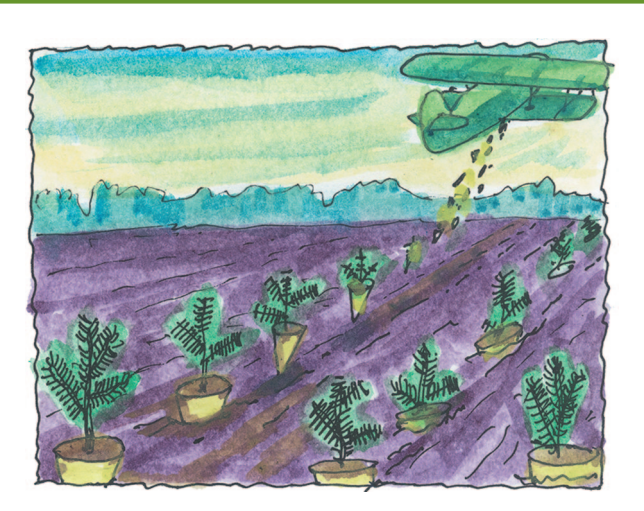

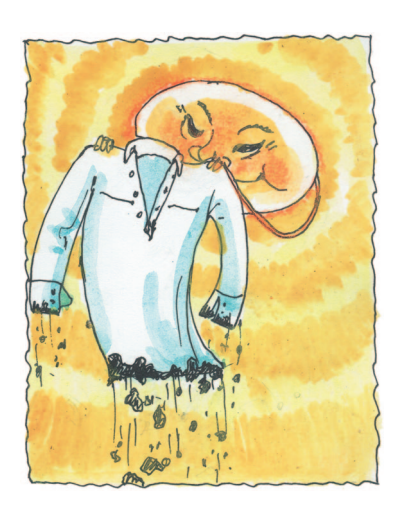

#### **HE-162 SALAMANDER**

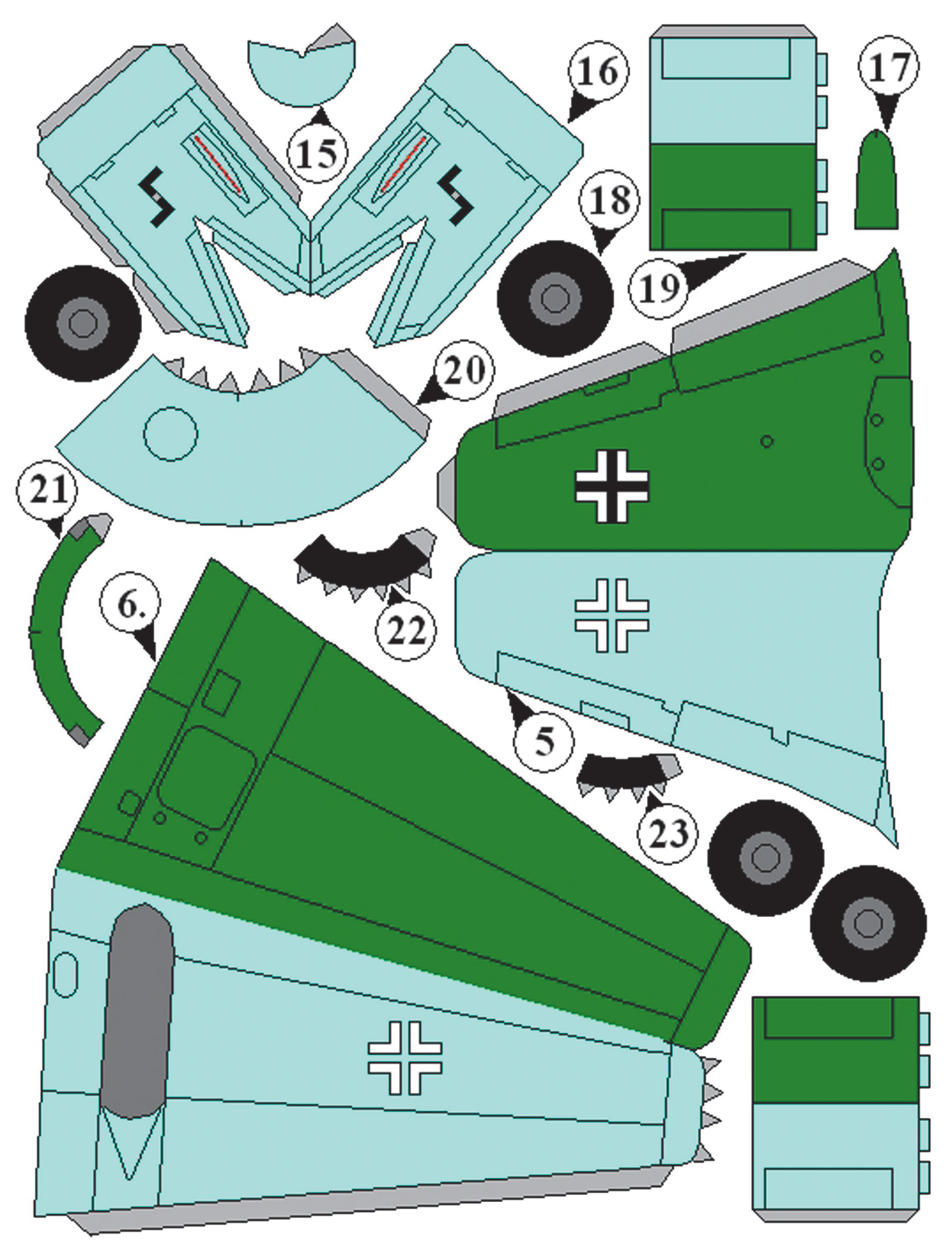

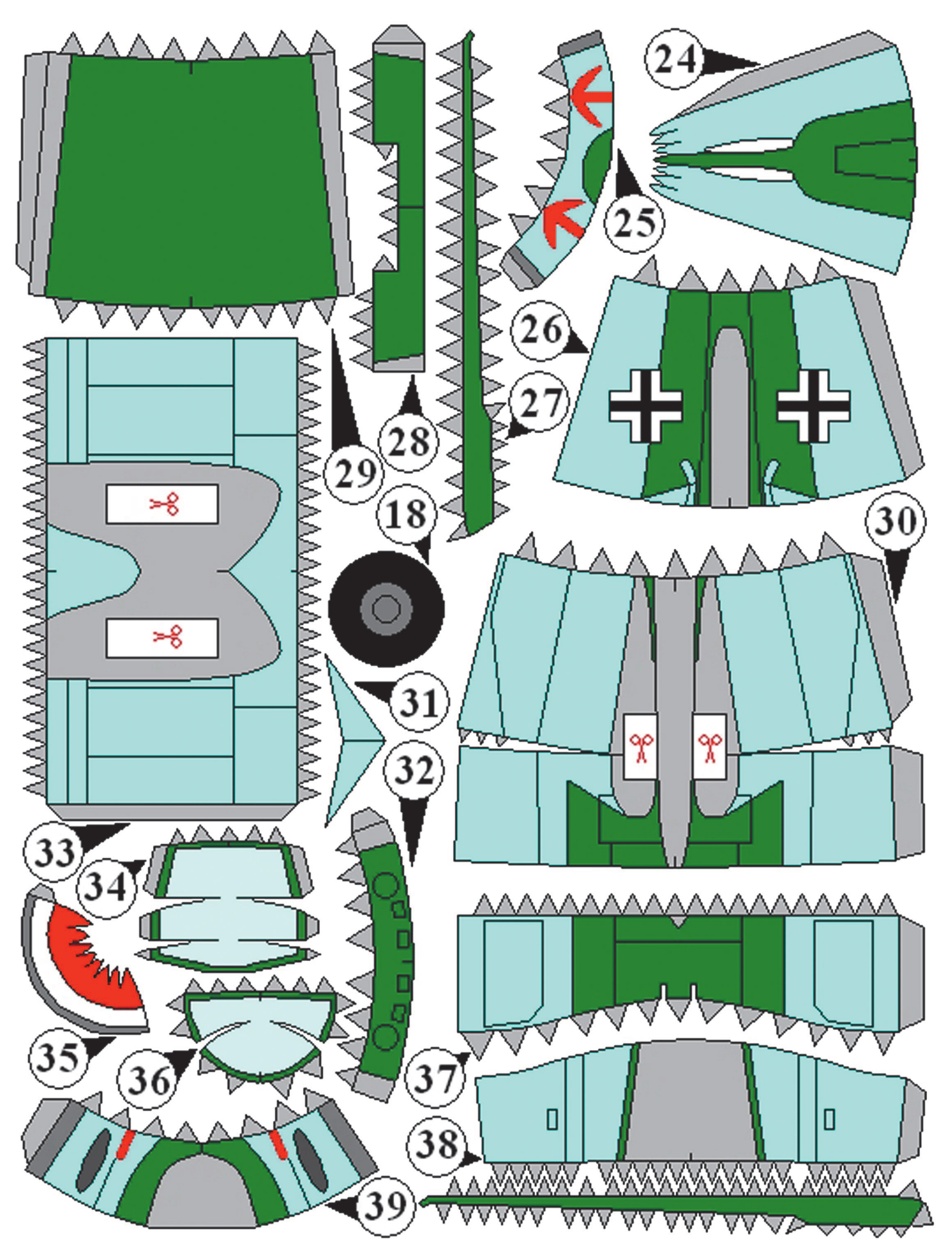

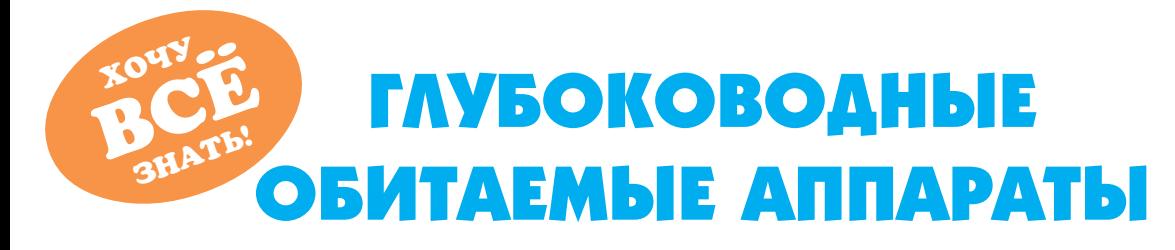

Люди часто путают понятия «батискаф» и «глубоководный обитае мый аппарат» (ГОА), хотя это разные аппараты. Батискафы стали предвестниками ГОА, подобно воздушным шарам, за которыми впос ледствии последовали технически совершенные самолеты и вертолеты. Сегодня речь пойдет о глубоководных обитаемых аппаратах, ко торых по состоянию на 2013 год в мире всего пять. Это легендар ные российские «Мир1» и «Мир2», американский «Си Клиф» (англ. DSV Sea Cliff), французский «Нотил» (фр. Nautile) и япон ский «Шинкай 6500» (Shinkai 6500).

 ${\bf Barucka}\varphi$  (Bathyscaphe) (от греч. Βαθυζ — глубокий и σκαφοζ судно) — подводный автономный обитаемый аппарат для глубоко водных погружений.

В 1948 году швейцарский ученый Огюст Пикар построил первый в мире спускаемый на тросе аппарат для исследований морских пу чин и назвал его батискафом. Конструкция батискафа Пикара «Триест» довольно проста и представляет собой герметичный сталь ной шар для экипажа, прикрепленный к большому поплавку, на полненному бензином для обеспечения плавучести. Батискаф так же оснащен грузом для погружения. При достижении максималь ной глубины груз отцепляют — и конструкция всплывает.

Основные характеристики батискафа «Триест»: материал кор пуса — легированная сталь, длина поплавка — 15 м, объем поплавка —  $85\ \mathrm{m}^3$ , диаметр гондолы — 2,16 м, вес — 13 т, экипаж — 2 человека, максимальное время на глубине — 9 часов.

«Триест», как и другие батискафы, не имеет никакой манев ренности: ни вертикальной, ни горизонтальной. Скорость его погружения или подъема не превышает 3 узлов.

Сконструировали «Триест» только для того, чтобы установить ре корд. Сын Огюста, Жак Пикар, и лейтенант флота США Дон Уолш 23 января 1960 года погрузились на глубину 10 915 м, в самое глу бокое место Мирового океана — в Марианскую впадину в Тихом океане. Погрузились, посмотрели в иллюминатор, фотографий практически не сделали и всплыли, рассказав потом о своих эмоци ях и наблюдениях. Так был поставлен мировой рекорд.

**Глубоководные обитаемые аппараты** — это техника совсем дру гого уровня. Они имеют маневренность, ход по горизонтали и вер тикали, могут брать образцы со дна, грузить их в контейнеры, ис следовать окружающее пространство в полном смысле этого слова.

Российские глубоководные аппараты «Мир-1» и «Мир-2» были изготовлены в 1987 году по разработкам ученых Института оке анологии РАН имени П.П. Ширшова на заводе финской компа нии Rauma Repola и базируются на борту научно-исследовательского судна «Академик Мстислав Келдыш».

Корпуса «Миров» сделаны из уникальной мартенситовой, сильно легированной стали с 18% никеля, что обеспечивает мак

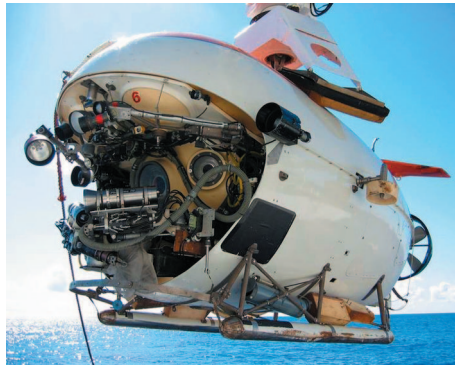

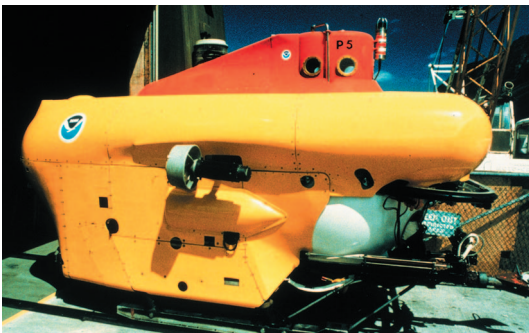

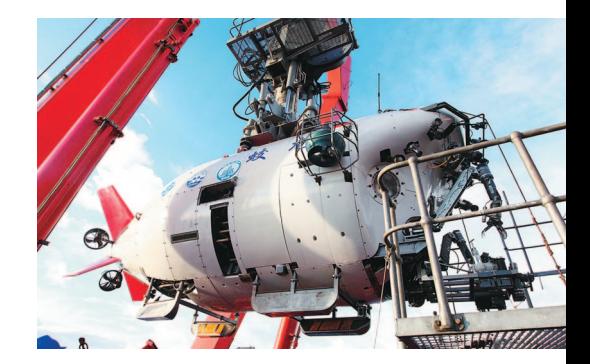

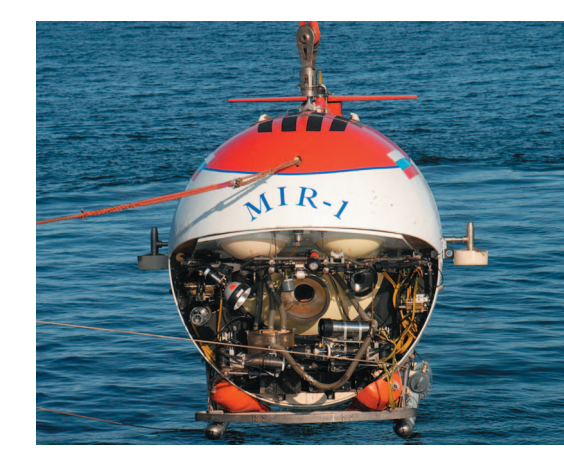

симальную легкость и соотношение прочность/плотность на  $10\%$  выше, чем у титана. Поскольку внутренняя поверхность полусфер корпуса наиболее подвержена внешнему сжатию, микроскопичес кие пузырьки, возникающие при отливке, могут вызвать трещины в стали. Для глубины в 6000 м критическая величина пузырька всего 2 мм. Поэтому полусферу отлили толще, чем нужно, а лиш ний материал с внутренней стороны удаляли механически. После отливки стенки полусфер имели толщину 200 мм, а после механической обработки они уменьшились до 40 мм. При этом поверхность после обработки состояла из самой прочной и плотной части отливки. Две полусферы соединили бол тами, и это позволило полностью избежать сварки и проблем воздействия нагрева на прочность.

Основные характеристики ГОА «Мир»: материал корпуса — мартенситовая сталь, длина — 7,8 м, сухой вес  $-18.6$  т, высота  $-3$  м, экипаж  $-3$  чел., максимальное время на глубине  $-24$  ч, запас энергообеспечения — никель-кадмиевые аккумуляторы 100 кВт·ч, рабочая глубина погруже ния — 6000 м, предельная глубина погруже ния — 6500 м, скорость — 5 узлов.

Еще одним революционным аспектом в разра ботке ГОА «Мир» стала новая балластная систе ма. Все похожие аппараты имеют механизмы перемещения ртути с кормы на нос и обратно, чтобы аппарат опускался либо носом вниз, либо носом вверх. Вместо этого разработчики «Ми ров» сделали емкости, в которых вместо ртути перемещается помпами забортная вода. На глу бинах с перепадами давлений более 600 бар это было реализовано впервые в мире.

В корме аппаратов установлено хвостовое опе рение, его крыло поворачивается в горизонталь ной плоскости, обеспечивая курсовую стабилиза цию. Отличная маневренность аппаратов «Мир» стала возможной благодаря повороту насадки на маршевом движителе и повороту боковых дви жителей. Боковые движители обеспечивают ско рость хода около 1 узла.

Система жизнеобеспечения ГОА «Мир» включа ет вентиляторы, прогоняющие воздух через кассе ты с гидроокисью лития или натрия, кислород ные баллоны с регуляторами расхода и приборы контроля давления атмосферы в кабине. «Миры» оборудованы системами надводной и подводной связи, навигации, обеспечивающими точную при вязку аппаратов относительно донных маяков, и светильниками.

Был разработан ряд оригинальных приборов, позволяющих значительно расширить возмож ности ГОА «Мир»:

— Глубоководный малогабаритный управляе мый модуль «Сергеич» (глубина 6000 м), обору дованный камерой высокого разрешения и све тильниками, который устанавливается на ГОА, может уходить от него на расстояние 100 м и уп равляется по кабелю из кабины «Мира».

— Инерционная система навигации, синтези рованная на базе доплер-лага, гирокомпаса и глубиномера.

— Система аварийного спасения, состоящая из буя, выпускаемого экипажем, с прикреплен ным к нему кевларовым тросом длиной 7000 м, который автоматически сцепляется с аппаратом и поднимает его.

— Гидроакустическая система, обеспечиваю щая выход ГОА «Мир» в полынью при проведе нии погружений в Арктике.

В декабре 1987 года были проведены глубоко водные испытания в Атлантике на глубине 6170 м («Мир1») и 6120 м («Мир2»). В период с 1987 по 1991 год аппаратами «Мир1» и «Мир2» было совершено 35 экспедиций с погружениями в Ат лантическом, Тихом и Индийском океанах.

С помощью подводных аппаратов «Мир» были исследованы гидротермальные источники в рай онах Срединно-Атлантического хребта.

В период с 1989 по 1998 год аппараты «Мир» совершили 70 погружений в Норвежском море, к месту гибели атомной подводной лодки «Ком сомолец». В ходе исследований было тогда при нято решение о консервации носовой части лод ки «Комсомолец» с использованием новейших глубоководных технологий, никогда не приме нявшихся ранее.

В конце сентября 2000 года аппараты исполь зовали для обследования погибшей подводной лодки «Курск».

В период с 1991 по 2005 год «Миры» соверши ли более 40 экспедиций и более 100 погружений в Атлантическом океане, к месту гибели леген дарного «Титаника». Результатом работы аппа ратов «Мир» стали фильмы Джеймса Кэмерона «Титаник» (1997 г.), «Призраки бездны: Тита ник» (2003 г.), «Чужие из бездны» (2005 г.). В 2005 году впервые в мире был проведен двух часовой прямой эфир с «Титаника». Это было сделано через оптоволоконный кабель с корабля «Академик Мстислав Келдыш», где находилась антенна, которая через спутник передавала всю информацию на Землю.

В 2002 году Анатолию Сагалевичу, руково дившему подводными экспедициями «Миров», за вклад в проведение глубоководных исследова ний океана был присужден «Подводный Оскар». В 2003 году коллектив Лаборатории научной эксплуатации глубоководных обитаемых аппа ратов получил приз «Международный компас» от Морского технологического общества США.

2 августа 2007 года в рамках экспедиции «Арк тика 2007» был совершен первый в мире спуск ГОА «Мир» в точке географического Северного полюса на глубину 4300 м. Во время этого беспре цедентного погружения на дне был установлен титановый Российский флаг. Достижения этой экспедиции занесены в Книгу рекордов Гиннесса.

В 2009 году аппараты «Мир1» и «Мир2» про вели полномасштабную экспедицию по исследова нию водной толщи и дна Байкала. В ходе экспеди ции было выполнено 41 погружение на глубину более 1500 м, проведены геологические обследова ния подводного ландшафта, а также исследования химического состава воды и биосферы.

Ни у одной страны в мире, кроме России, практически нет аппаратов, пригодных для по гружения на 6000 м. Американский «Си Клиф» давно выведен из эксплуатации, а устаревший Alvin переоборудован для работы на глубине до 4000 м, есть некоторые другие, но равных рос сийским аппаратам нет ни у кого.

Таким образом, по признанию специалистов, российский «Мир» является лучшим и, по сути, единственным в своем роде глубоководным аппа ратом в мире. Большая емкость энергоблока дает возможность «Мирам» работать под водой до 24 часов, в то время как зарубежные аппараты мо гут находиться под водой не более 10 часов. При этом небольшие габариты, вес и прекрасная воз можность маневра обеспечивают аппаратам «Мир» проведение работ на дне в условиях высо кой безопасности погружения.

*(Продолжение. Начало на с. 6)*

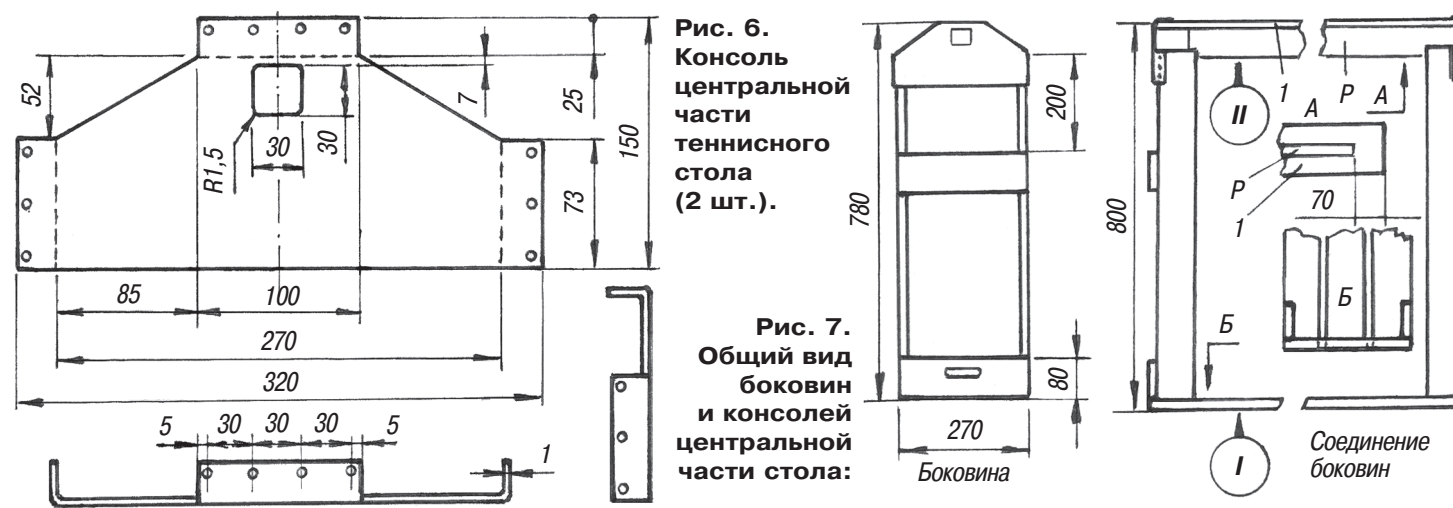

**Рис. 8. Определение высоты крепления планки «а» при помощи контрольных**

**I, II — порядок закрепления деталей при сборке центральной части; 1 — пограничная полоса; Р — ребро жесткости.**

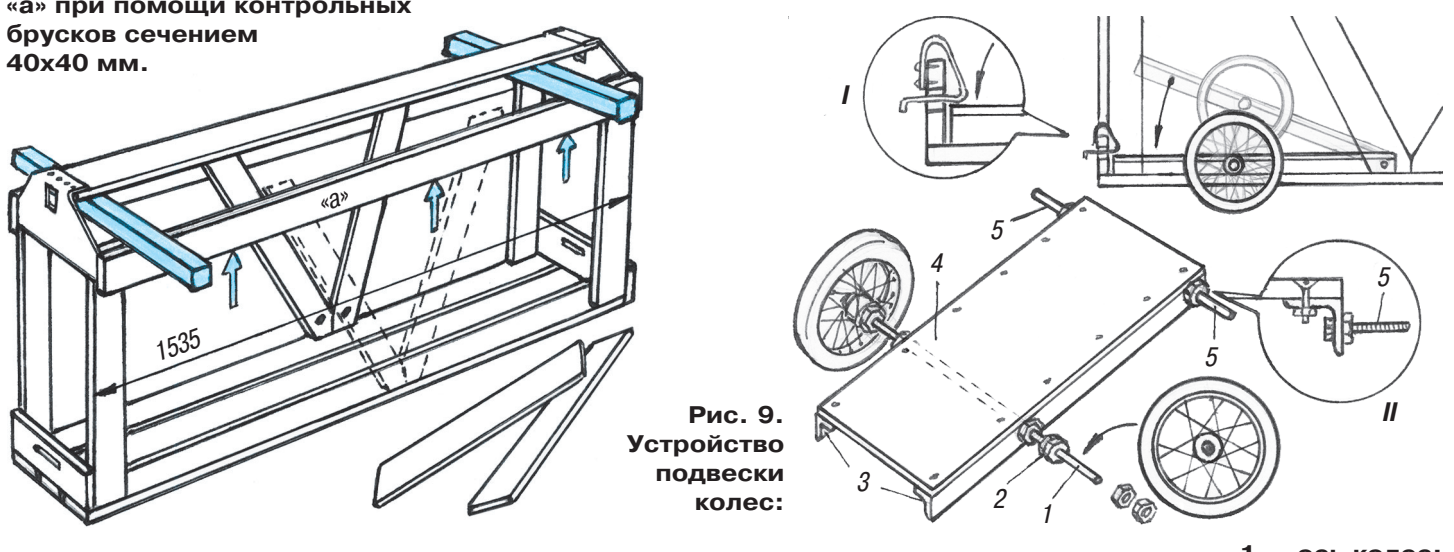

Скрепите каждую пару короткими планками и консолью, как показано на рисунке 6. Со бранные боковины скрепите между собой длинными планками. Первыми крепите план ки у основания, используя стальные уголки и шурупы. После этого приверните фанерную пограничную полосу к консолям. Далее заго товьте верхние длинные планки. Они будут опорными, поэтому надо найти для них точное место крепления по высоте. Для этого прило жите брусок с сечением 40х40 мм к нижней стороне пограничной планки, рядом с какой нибудь консолью (рис. 8), затем длинную планку прижмите к нижней стороне бруска и на этой высоте наживите планку к боковине гвоздем. Проделав ту же операцию у противо положной консоли, закрепите планку, но уже «наглухо» шурупами или саморезами. Таким же способом прикрепите опорную планку с другой стороны центральной части стола.

Осталось изготовить две подвески для колес рычажного типа и навесить на них колеса (рис. 9). Плоскость подвески вырежьте из фа неры толщиной 10...12 мм. По ее бокам закре

**1 — ось колес; 2 — гайки и контргайки; 3 — профилированный дюралевый уголок 30х30 мм; 4 — фанера; 5 — поворотная ось подвески; I — устройство фиксатора; II — крепление оси подвески.**

пите шурупами профилированный уголок 30х30 мм с просверленными отверстиями. Заготовленный зара нее стальной пруток должен иметь диаметр, равный внутреннему диаметру втулки колеса. Нарежьте резьбу на концах оси и гайками закрепите ось на подвеске. Обе подвески закрепите на осях в цент ральной части стола, навесьте колеса и законтрите их двумя гайками так, чтобы колесо легко враща лось на оси. Для фиксации подвесок с колесами при перемещении сложенного стола в его центральной части предусмотрены замки. Схема их работы пока зана на рисунке 4.

По завершении полной сборки стола покрасьте игровое поле в зеленый цвет, а по краям и в центре, где будет натянута сетка, проведите белую линию. Остальные детали стола покрасьте в любой подходя щий цвет. А после того как краска высохнет, доста вайте сетку и ракетки и приглашайте друзей на тен нисный матч.

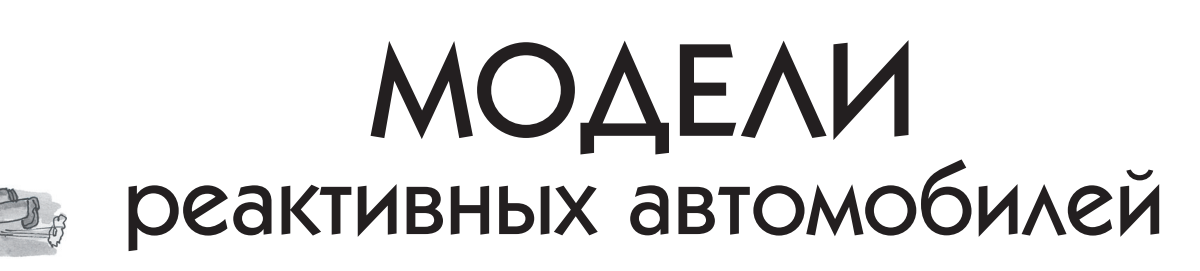

аким должен быть скоростной автомобиль будущего? Какой двигатель ему нужен? На этот и другие вопросы попытались ответить ребята из города Коломна и изготовили два варианта моделей реактивных автомоби лей. Общие виды машин с прямоточными реактивными моторами изображены на ри сунках 1 и 2. Двигатели у этих моделей одинаковые, а отличаются машины аэроди намикой, шасси и, конечно, внешним ви дом. Модель «Лидер» более обтекаема, чем «Роторкат». К тому же у «Лидера» только три колеса и все они оснащены обтекателя ми, а у «Роторката» четыре колеса, а пото му сопротивление воздуха больше.

Двигатели у машин водно-воздушные, реактивные, поэтому они могут не только эффектно (с фонтаном брызг) стартовать, но и быстро пройти дистанцию. Хотя моде ли несложные и представляют собой плас тиковые бутылки на колесах, тем не ме нее, отнеситесь к ним серьезно, так как от веса и качества исполнения ходовой те лежки зависит не только скорость движе ния, но и дальность пробега модели. Ди зайн и размеры машины, которую вы захо тите сделать, зависят исключительно от вашей фантазии. Мы лишь даем рекомен дации по изготовлению моделей.

Корпуса моделей вырежьте из пеноплас та и аккуратно обработайте наждачной бу магой. А для модели «Лидер» можно ис пользовать готовый фюзеляж от пластмас совой модели самолета. Колпак 3 выдавите из прозрачного пластика толщиной 0,3 мм, используя деревянную болванку. Технологию выдавливания похожих дета лей машин и самолетов мы неоднократно описывали в «Левше».

Пенопластовый фюзеляж обязательно обклейте бумагой в два слоя. Это позволит повысить прочность фюзеляжа и значи тельно улучшит вид модели, а также упро стит отделочные работы.

В качестве баллонов 4 советуем исполь зовать пластиковые бутылки от питьевых йогуртов или из-под молока емкостью 350 мл. Следует учесть, что чем больше баллон, тем дальше и быстрее сможет двигаться ваша ракета на колесах.

Склеивать пенопластовые детали раке томобиля советуем клеем типа «Мастер». Можно еще изготовить приборный щиток

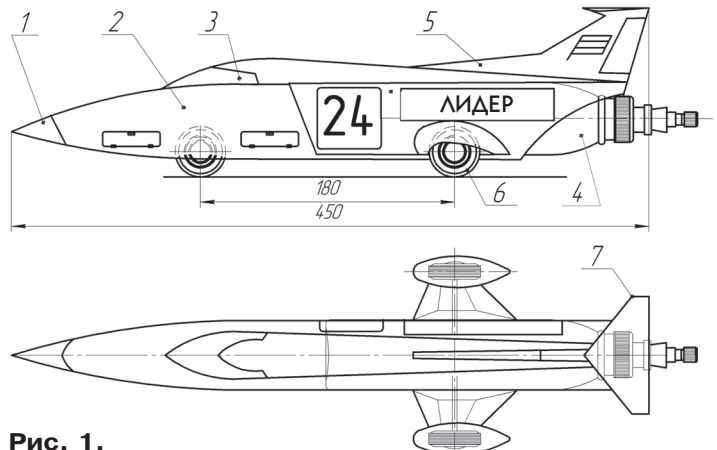

**Реактивный автомобиль «Лидер»: 1 — накладной конус; 2 — кузов; 3 — колпак; 4 — баллон; 5 — киль; 6 — колесо; 7 — антикрыло.**

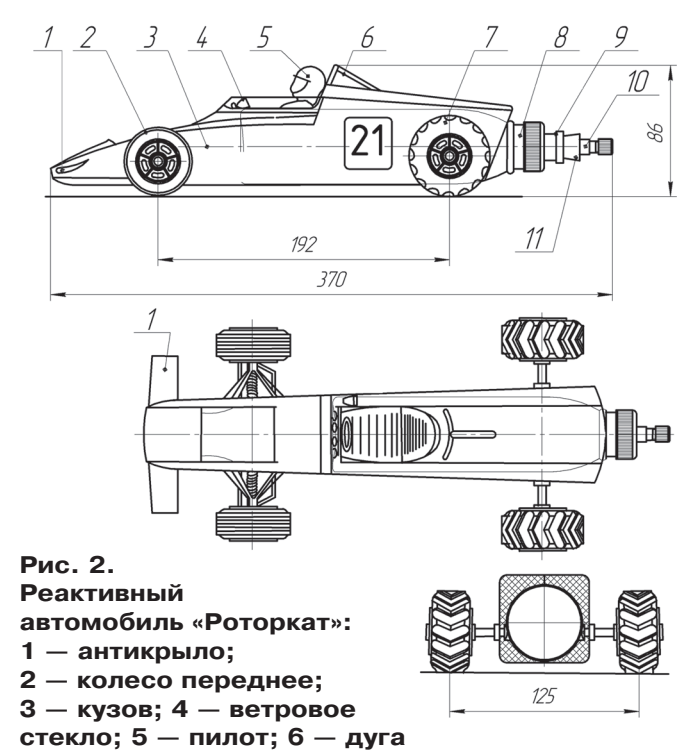

**безопасности; 7 — колесо заднее; 8 — баллон; 9 — сопло; 10 — ниппель; 11 — заглушка.**

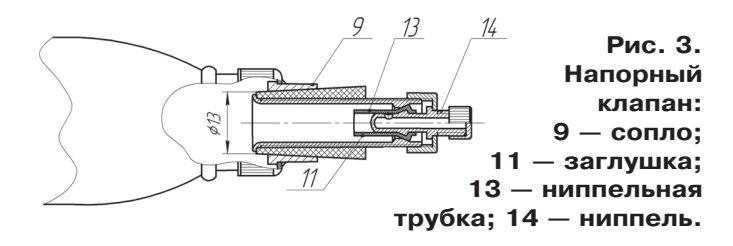

К

# ДИНАМИЧЕСКАЯ ИНДИКАЦИЯ

ветодиодом мигать мы научились. Подключать дополнительные светодиоды тоже. Можно подключенные светодиоды использовать для индикации разных режимов. Например, в регуляторе температуры можно включать три светодиода: красный — температура выше нормы, синий — ниже, зеленый в пределах нормы. Но гораздо нагляднее в этом приборе было бы вывести значение температуры на цифровой индикатор.

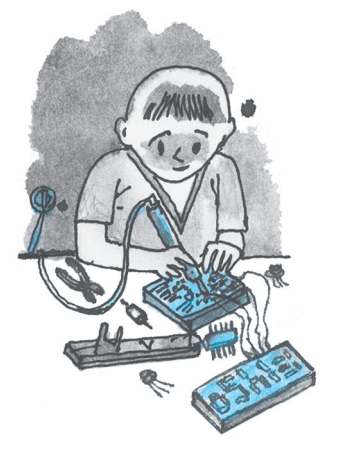

Цифровые и алфавитно-цифровые индикаторы в электронных устройствах встречаются очень часто. Индикаторы есть в микроволновках и стиральных машинах, в радиоприемниках и DVD-плеерах, встречал розетки с индикацией напряжения, про электронные часы и погодные станции я вообще молчу. Совсем недавно увидел в продаже обычную по форме и назначению сковороду с выведенным на ручку индикатором режимов.

Видов индикаторов для электронных устройств придумано много. Стрелочные индикаторы, лампы накаливания, неоновые лампы, газоразрядные индикаторы, люминесцентные, светодиодные, жидкокристаллические (см. рис. 1, 2). Сегодня остановимся на светодиодных семисегментных индикаторах. Каждый сегмент такого индикатора имеет свое имя в виде латинской буквы и управляется отдельно (рис. 3).

Эти индикаторы продаются в корпусах разных размеров, с разным цветом свечения и яркостью. Кроме того, если нужны огромные цифры, можно самостоятельно изготовить их из обычных светодиодов. Не забываем, что на один порт Arduino можно повесить нагрузку не более 20 мА. Мощные яркие или большие индикаторы напрямую к контроллеру подключать нельзя.

Индикаторы бывают с общим катодом и с общим анодом. Различаются они полярностью питания. Принципиальная схема индикаторов очень проста (см. рис. 4).

Подключаются индикаторы, как обычные светодиоды, через токоограничивающие резисторы. Говорят, что существуют индикаторы со встроенными резисторами, но я таких не видел. Семисегментных светодиодных индикаторов существует огромное множество, поэтому не будем привязываться к какой-то конкретной марке. Если вам придется покупать индикаторы, то описание можно попросить у продавца, если же индикаторы у вас есть, но неизвестно какие, то по маркировке в справочниках или в Интернете можно найти техническое описание. В самом крайнем случае можно попытаться через резистор 1 кОм, подключая кратковременно контакты поочередно к источнику постоянного тока

и руль, а на килях автомобиля — радиоантенны. Такая модернизация прибавит дополнительные баллы модели и может обеспечить желаемую победу на соревнованиях по автомоделизму. Колеса 6 можно выточить из пенопласта или взять готовые от игрушек.

Но «фирменные» колеса почти всегда выглядят лучше самодельных. Установите колеса на оси, проверьте легкость вращения, влияющую на дальность пробега и скорость ракетомобиля. Поставьте модель на пол и слегка подтолкните ее рукой, проверяя, как она движется.

Для того чтобы накачать баллоны сжатым воздухом, мы применили велосипедный ниппель от старой велокамеры. Сопло 9 легко отлить из эпоксидного клея или вырезать из подходящего по размеру колпачка шариковой ручки. Заглушку 11 вырежьте из резины или примените пробку от винной бутылки. В заглушку вклейте велосипедный ниппель 14 с ниппельной трубкой 13. Возможны и другие варианты.

Кузов гоночного автомобиля «Роторкат» также вырежьте из пенопласта. Передние колеса 2 возьмите без каких-либо доработок от игрушечных автомобилей. Задние колеса 7 лучше взять большего диаметра. Дугу безопасности 6 согните из алюминиевой проволоки.

Для запуска модели открутите пробку от баллона, налейте одну треть воды, закрутите пробку с ниппелем, подсоедините шланг насоса и поработайте насосом. Не следует качать слишком долго во избежание разрыва баллона. Накачивать баллон можно как велосипедным, так и автомобильным насосом.

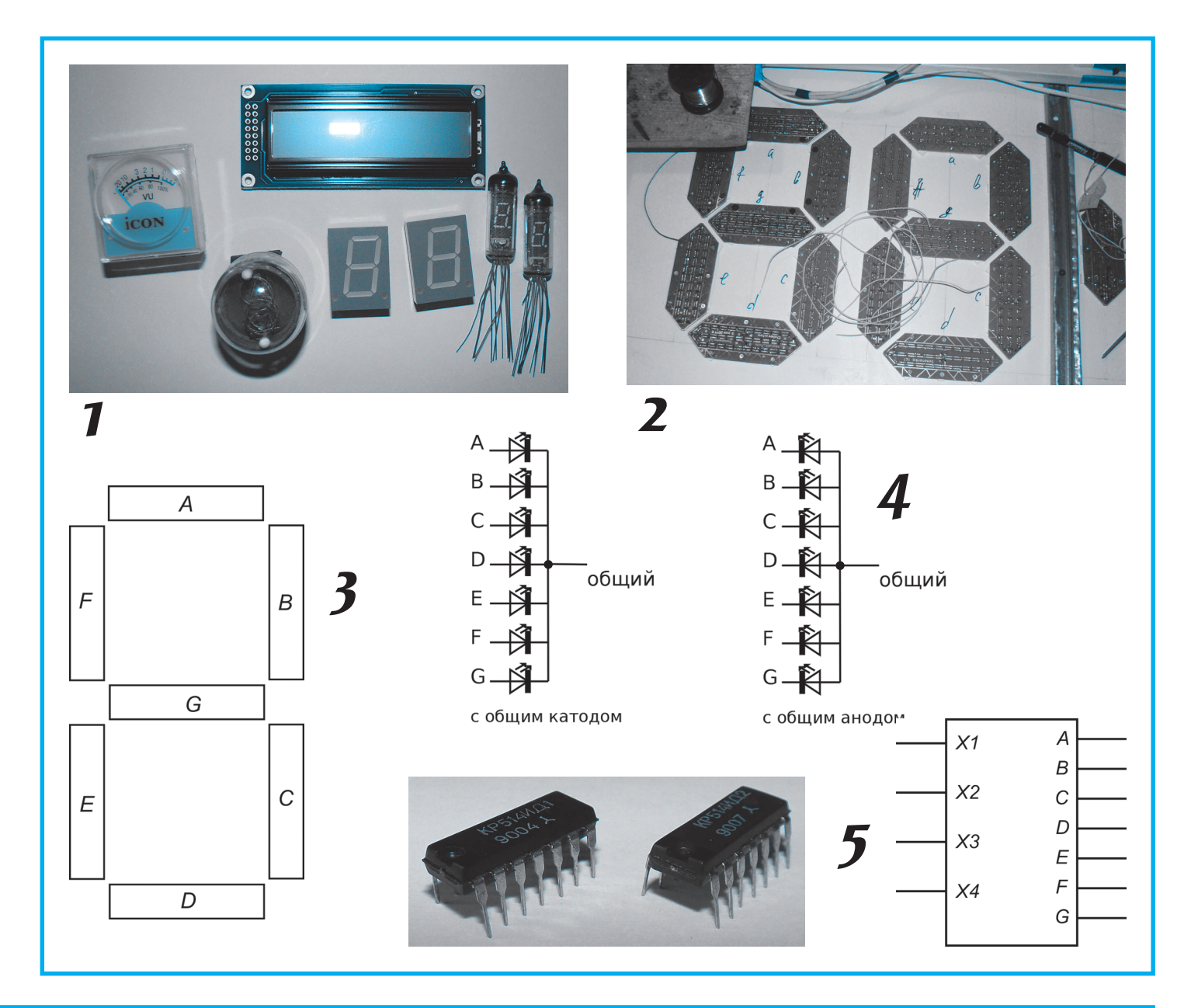

#### **ЛЕВША СОВЕТУЕТ**

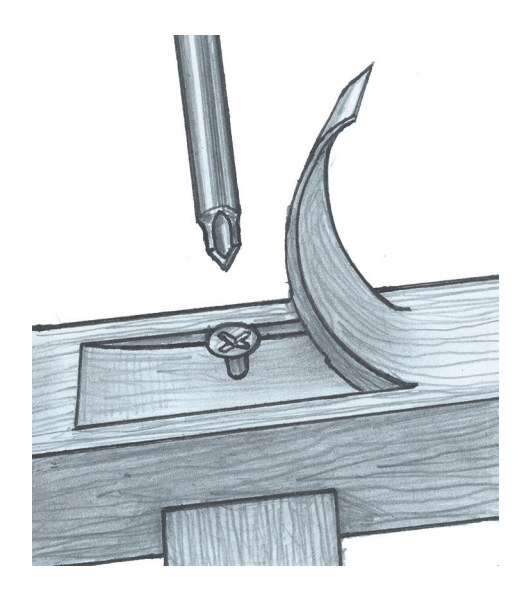

## **КРЕПЕЖНЕВИДИМКА**

Есть места, где шляпка гвоздя или шурупа портит внешний вид изделия. Мы уже писали, как сделать место крепления не заметным. Это и вставки в заглубленные отверстия, и покры тия красками или шпоном. А вот еще один способ, пригодный для крепления деталей из массива дерева.

Первый этап — подготовка ложбинки на месте установки крепежа. Ложбинку надрезают острой стамеской, а стружку аккуратно загибают, как показано на рисунке. Закрепив деталь гвоздем или саморезом, смазывают ложбинку клеем (лучше ка зеиновым, поскольку другие клеи могут окрасить материал). Затем аккуратно укладывают стружку в ее ложбинку и кладут на место склейки груз. После высыхания поверхность нужно зашлифовать мелкой наждачной бумагой. Место крепления будет совсем не видно.

напряжением не более 5 В, «нащупать» общий провод и сегменты, а по полярности включения источника питания определить общий анод или общий катод у данного индикатора.

Чтобы индикатор показывал конкретные циф ры, нужно засвечивать соответствующие сегмен ты. Например, для отображения цифры 8 надо подать напряжение на все входы, а для цифры 7 — на входы A, B, C. Получается, для управле ния одним индикатором требуется семь выводов Arduino. А есть индикаторы с разделительной точкой, для управления которой нужно задей ствовать еще один вывод. Выходит, что Arduino хватит всего на два индикатора и останется не сколько выводов для работы с датчиками и уп равляемыми устройствами.

Для начала я предлагаю для управления семи сегментным индикатором применить специально предназначенные для этого дешифраторы, на пример, отечественные 514ИД1 для индикаторов с общим катодом и 514ИД2 для индикаторов с общим анодом. Такой дешифратор имеет 4 вхо да и 7 выходов (см. рис. 5).

На входы подается нужное значение в двоичной системе счисления, и выходы включают на инди каторе соответствующую цифру. Получается, что для управления двумя индикаторами нужно во семь выводов, уже экономия. Но мы пойдем даль ше, хотя об этом чуть позже. Если у вас яркие и мощные индикаторы, дешифраторы с ними тоже не справятся, нужно ставить или транзис торные ключи, или транзисторные сборки.

Теперь немного о том, как нам получить дво ичную цифру на выходах Arduino. Мы до сих пор управляли выводами Arduino по отдельнос ти. Можно так и поступить, формируя на соот ветствующих выводах высокий и низкий уро вень. Но я предлагаю другой путь — перейти от управления выводами к управлению портами.

Все выводы нашей Arduino делятся на три пор та — два цифровых и один аналоговый (при же лании его тоже можно запустить в режиме циф рового). Аналоговый порт содержит 6 выводов, цифровой порт В — 6 выводов, D — 8 выводов. Выводы 1 и 2 порта D задействованы при залив ке скетчей в контроллер, мы их пока трогать не будем, а возьмем для наших целей порт B.

Командам работы с портом подчиняются все выводы МК, входящие в этот порт, одновремен но. То есть, если я захочу зажигать цифры на индикаторе, управляя отдельными выводами МК, то сегменты у меня будут зажигаться по очереди, и, хотя интервал между их включени ями будет практически не заметен, это все же некорректно. А если я буду управлять портом, то на всех выводах порта установится нужный уровень одновременно. Порт B включает в себя выводы Arduino с 8-го по  $13-\tilde{u}$ .

Работает это предельно просто. В области опи сания объявляем выводы порта B как выходы, команда DDRB = B111111. Далее в нужном ме сте кода указываем значение в десятичной сис теме, которое нужно выдать в порт, например PORTB=5. МК сам переведет значение из деся тичной системы в двоичную и поразрядно уста новит на выводах порта нужный логический уровень. В данном случае значение на выводах порта будет 000101. Так как нам для управле ния дешифратором нужно только 4 разряда, то остается 0101; это двоичное число соответствует десятичному 5 и через дешифратор зажигает сегменты A, C, D, F, G.

Для примеров я взял индикатор Kingbright красного цвета с общим катодом (просто у меня других не оказалось), а вообще подойдет любой маломощный индикатор с общим катодом.

> **К. ХОЛОСТОВ** *Продолжение следует*

#### **ЛЕВША СОВЕТУЕТ**

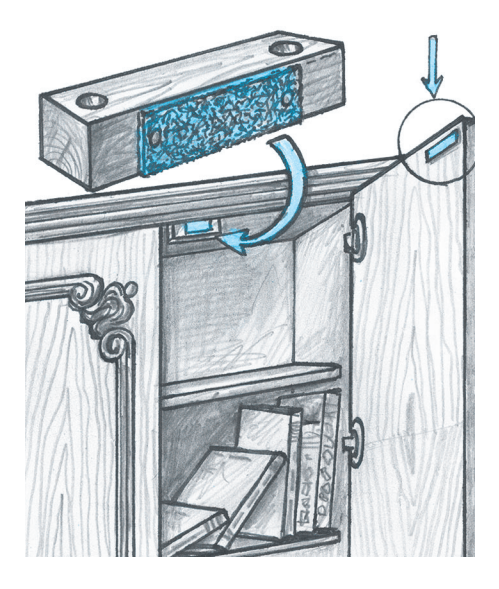

## **ЛИПУЧКА ВМЕСТО МАГНИТА…**

Когда створки мебельных шкафов неплотно закрываются или открываются сами по себе, а дверь на кухню надо зафиксировать в открытом положении, обычно ставят магнитные защелки. Ну а если ее нет, можно использовать... одежные липучки.

Для створок мебели достаточно пары липучек площадью всего 1 кв. см, а для большой двери — 5 кв. см. Для мебельной створ ки выстругайте деревянный прямоугольник  $15x15x50$  мм, просверлите в нем два отверстия для крепежа. Приклейте на этот брусок липучку любым универсальным клеем и прихватите дву мя мелкими гвоздиками. Брусочек приверните к шкафу, а на створку приклейте кусочек ответной липучки.

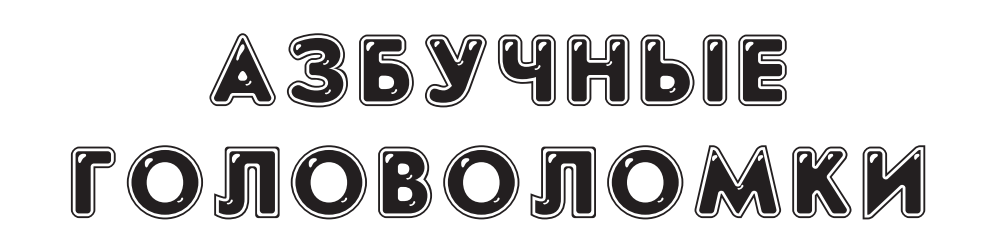

збучные истины - так говорят о том, что просто и известно всем. А вот так ли уж просты азбучные головоломки, которые мы вам сейчас предложим?

1. Возьмем из нашей азбуки, например, букву Н. Изображается она очень просто - две вертикальные палочки и перекладина. А теперь рассмотрим вот эти элементы (рис. 1).

Каждый из них составлен из элементарных квадратиков - из 9, 8, 7 и 6 штук соответственно. Из этих элементов можно сложить, например, вот такую фигуру (рис. 2). Или что-нибудь еще более замысловатое. А вот попробуйте с помощью тех же элементов построить изображение буквы Н. Как всегда, в таких задачах элементы можно как угодно перемещать, поворачивать, переворачивать, но нельзя накладывать друг на друга.

Зная решение этой задачи, вы без труда найдете решение следующей. (А может быть, придумаете и свою головоломку на эту тему.)

2. Вторая задача похожа на первую. Только элементы другие (рис. 3).

Каждый из них составлен из пяти элементарных кубиков, и называются они, как вам известно, пентамино. Используя эти элементы, нужно построить изображение буквы Т. Казалось бы, что может быть проще? Вертикальная палочка и горизонтальная полочка наверху.

Приводим две попытки (рис. 4) решить эту задачу. В первом случае верхняя полочка слишком сдвинута вправо. Во втором случае с симметрией

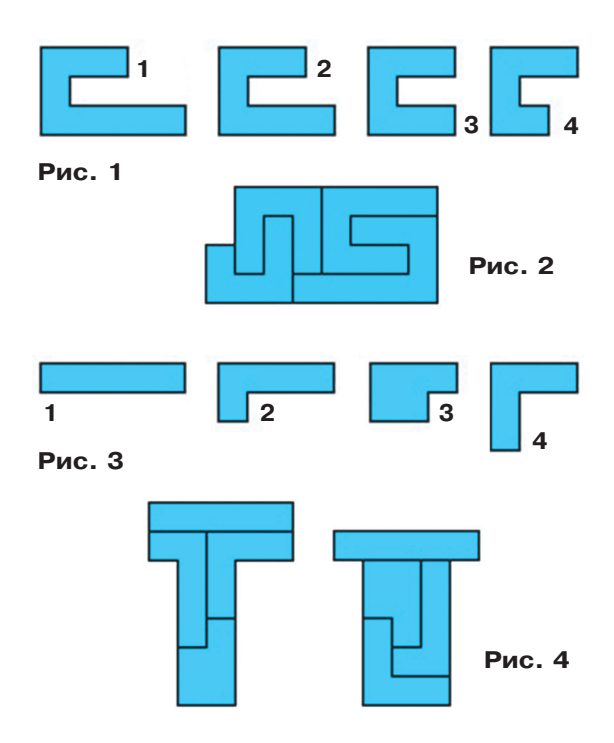

все в порядке, но полочка получилась слишком тонкой. Такие решения не засчитываются...

В обеих задачах буквы должны получиться строгие, без «подсечек» и других украшений.

#### **B. KPACHOYXOB**

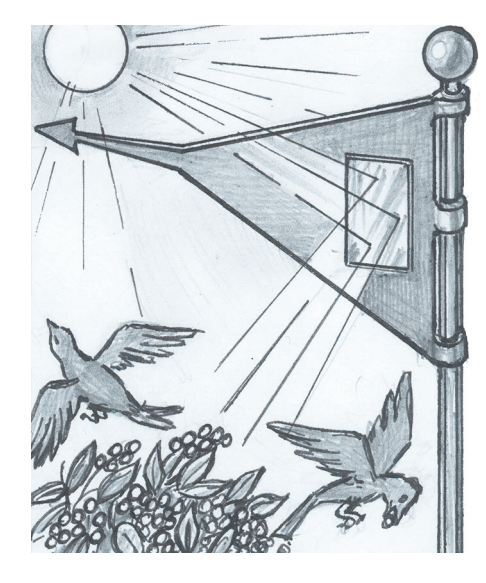

## НА ЧТО ЕЩЕ СПОСОБЕН **QUIQLEbs**

Все знают, что основное назначение флютера - это показывать направление ветра и не просто направо или налево, а по частям света относительно полюсов земли. Кроме того, есть флюгеры, показывающие не только направление, но еще и силу, и даже скорость ветра.

Но флюгер способен на большее. Если шест флюгера вкопать в землю на дачном участке, то оттуда уйдут все кроты.

Еще один способ использования флюгера поможет вам сохранить урожай. Для этого закрепите на флюгере зеркальце таким образом, чтобы солнечный зайчик пробегал по всему участку. И птицы перестанут лакомиться вашими ягодами.

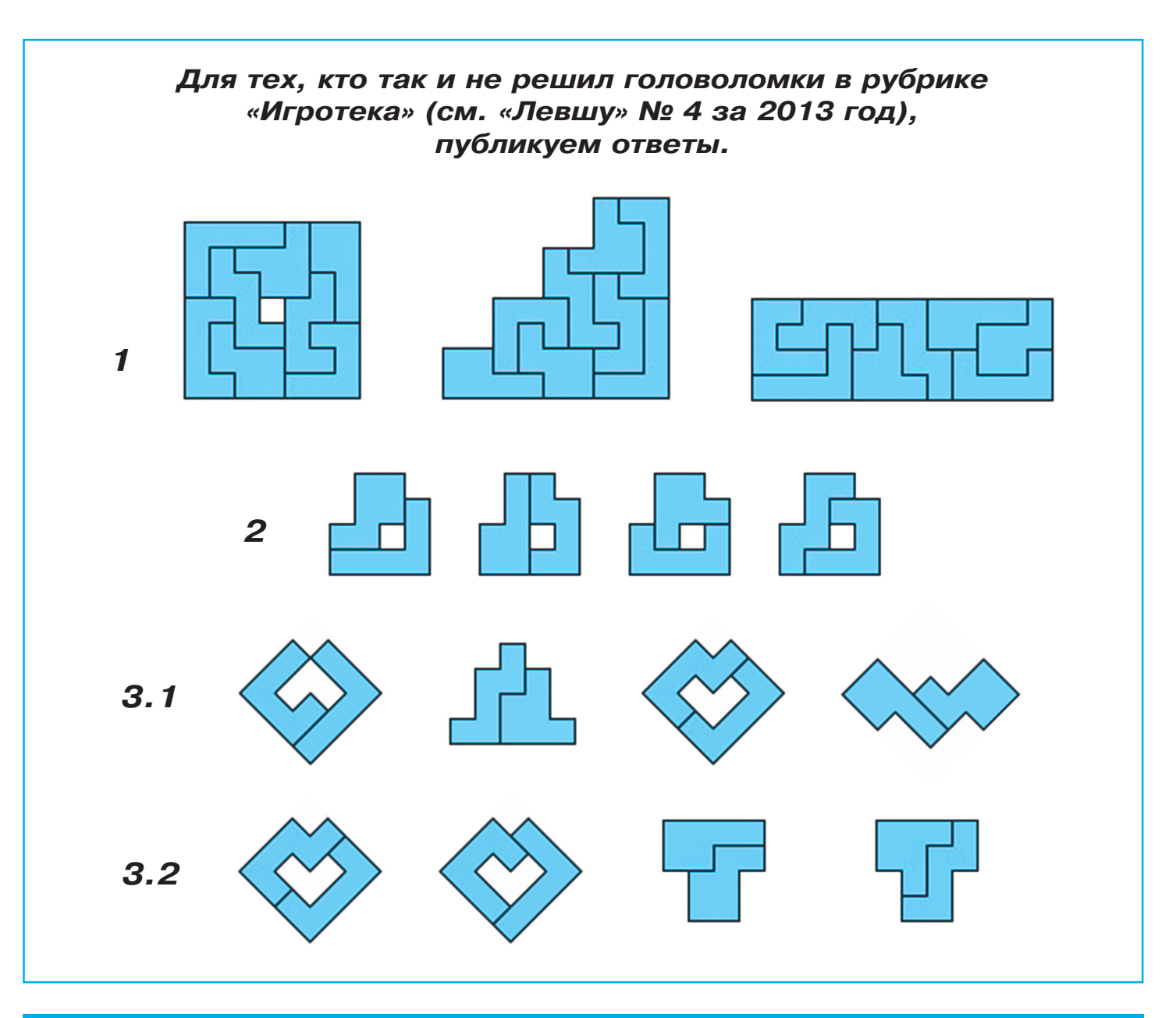

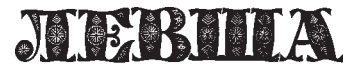

**Ежемесячное приложение к журналу «Юный техник» Основано в январе 1972 года ISSN 0869 — 0669 Индекс 71123**

**Для среднего и старшего школьного возраста**

**Учредители:**

**ООО «Объединенная редакция журнала «Юный техник», ОАО «Молодая гвардия»** Подписано в печать с готового оригинала-макета 29.04.2013. Формат 60х90 1/8. Бумага офсетная № 2. Печать офсетная. Условн. печ. л. 2+вкл. Учетно-изд. л. 3.0. **Периодичность — 12 номеров в год, тираж 9 480 экз. Заказ № Отпечатано на ОАО «Ордена Октябрьской Революции, Ордена Трудового Красного Знамени «Первая Образцовая типография», филиал «Фабрика**

**Главный редактор**

**Ю.М. АНТОНОВ**

**А.Р. БЕЛОВ**

**Ответственный редактор**

**Художественный редактор**

**Дизайн Ю.М. СТОЛПОВСКАЯ Компьютерный набор Л.А. ИВАШКИНА Компьютерная верстка Ю.Ф. ТАТАРИНОВИЧ Технический редактор Г.Л. ПРОХОРОВА Корректор В.Л. АВДЕЕВА**

**А.А. ФИН**

**офсетной печати № 2» 141800, Московская область, г. Дмитров, ул. Московская, 3.**

**Адрес редакции: 127015, Москва, Новодмитровская, 5а. Тел.: (495) 6854480. Электронная почта: yut.magazine@gmail.com**

**Журнал зарегистрирован в Министерстве Российской Федерации по делам** чати, телерадиовещания и средств массовых коммуникаций<mark>. Р</mark>ег. ПИ № 77-1243 **Декларация о соответствии действительна по 22.01.2014**

**Выпуск издания осуществлен при финансовой поддержке Федерального агентства по печати и массовым коммуникациям.**

#### *В ближайших номерах «Левши»:*

Каким был пассажирский автопоезд для аэро портов, вы узнаете в следующем «Левше» и най дете развертки, чтобы выклеить его бумажную модель для своего «Музея».

Как сделать небесный фонарик, популярный во многих восточных странах, вы узнаете в руб рике «Полигон», а любители походов смогут взять с собой вместо палатки типи — перенос ное жилище индейцев Америки.

Юные электронщики продолжат строить «Ум ный дом» и научатся подключать к построенной системе индикации датчики и исполнительные устройства.

Владимир Красноухов уже подготовил очеред ные головоломки, и, конечно, «Левша» даст не сколько полезных советов.

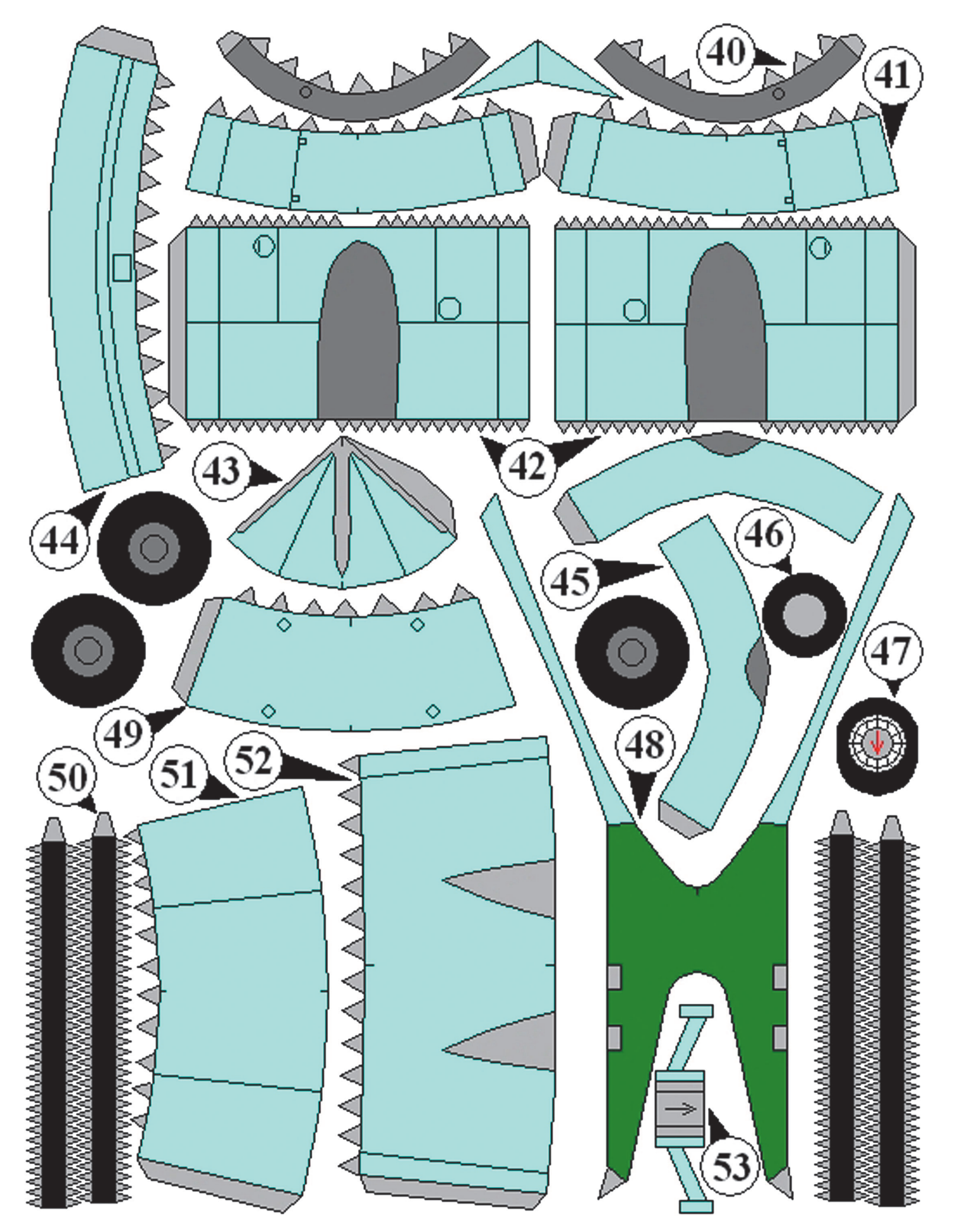

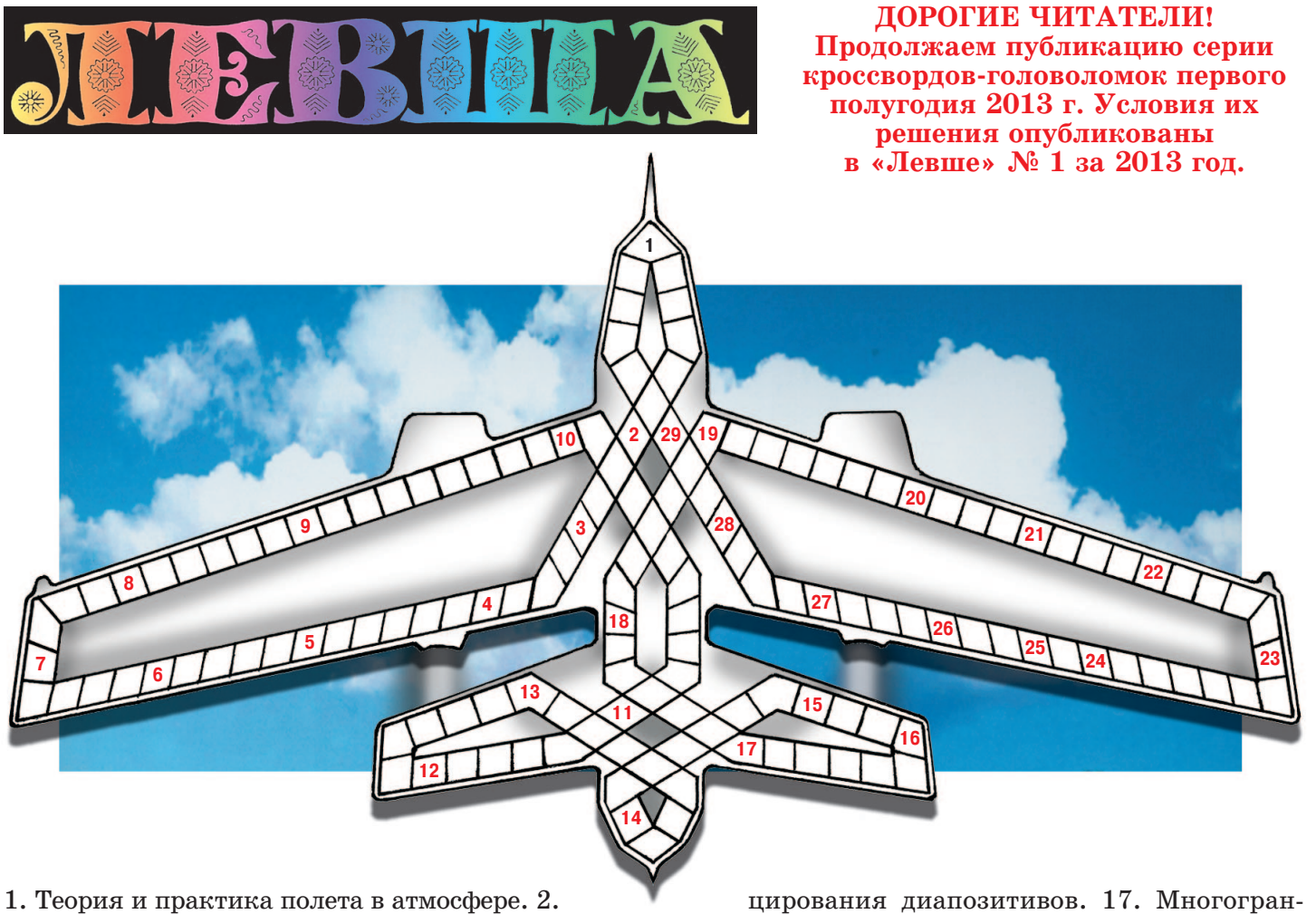

Наиболее плотная часть центра Земли. 3. Опе рация штамповки с приданием краевой части заготовки определенной формы. 4. Переносная система звукоусиления. 5. Общее название для протона и нейтрона. 6. Жаропрочный сплав с вы соким удельным электрическим сопротивлением. 7. Устройство для соединения валов, труб, кана тов, кабелей и т. п. 8. Техническая ткань, ис пользуется при изготовлении парашютов. 9. Го родской электрический транспорт. 10. Промыш ленное строительство кораблей. 11. Число. 12. Мост-водовод. 13. Электронно-лучевая трубка для контроля работы блоков развертки телевизион ных устройств (устар.). 14. Поток для пропуска плотов через плотину. 15. Двухэлектродный электронный выпрямитель. 16. Прибор для прое

ник. 18. Инструмент для нанесения на заго товках разметочных линий. 19. Духовой музы кальный инструмент. 20. Механическая энергия жидкости в конкретной точке потока. 21. Способ передачи электромагнитных сигналов на рассто янии. 22. Отпечаток текста или графического изображения. 23. Выемка в грунте для устрой ства оснований и фундаментов сооружений. 24. Вытянутое в длину помещение базилики храма, отделенное рядом колонн или столбов. 25. В ар хитектуре — декоративная композиция в виде горизонтальной полосы или ленты. 26. Промыш ленное предприятие с механизированными про цессами производства. 27. Игра на меткость, ме тание дротиков. 28. Предмет мебели. 29. Самый распространенный измерительный инструмент.

#### **Контрольное слово состоит из следующей последовательности зашифрованных букв: (7) (13) (16) (8)3 (9)г (9)с**

*Подписаться на наши издания вы можете с любого месяца в любом почтовом отделении.* **Подписные индексы по каталогу агентства «Роспечать»: «Левша» — 71123, 45964 (годовая), «А почему?» — 70310, 45965 (годовая), «Юный техник» — 71122, 45963 (годовая).**

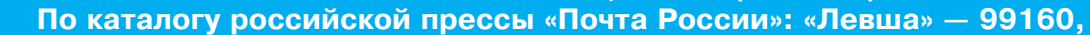

**«А почему?» — 99038, «Юный техник» — 99320.**

**По каталогу «Пресса России»: «Левша» — 43135, «А почему?» — 43134, «Юный техник» — 43133.**

*Оформить подписку с доставкой в любую страну мира можно* **в интернет-магазине www.nasha-pressa.de**